# Kingmagazine **BUSINESS SOFTWARE** 23e Jaargang **No. 1** | **Juni 2015**

# **Heinen Delftware** *Delfts blauw aardewerk in allerlei varianten*

De King Experience Dé dag voor King-gebruikers en partners **NIEUWS** PAGINA 07

**Interview pagina 4**

Expert aan het woord Gebruiksrecht van software **ARTIKEL** PAGINA 16

Bastiaan & Van Riet Derde generatie accountants & King **INTERVIEW** PAGINA 20

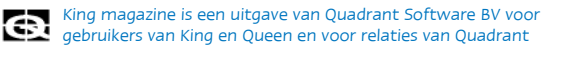

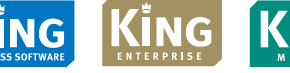

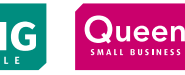

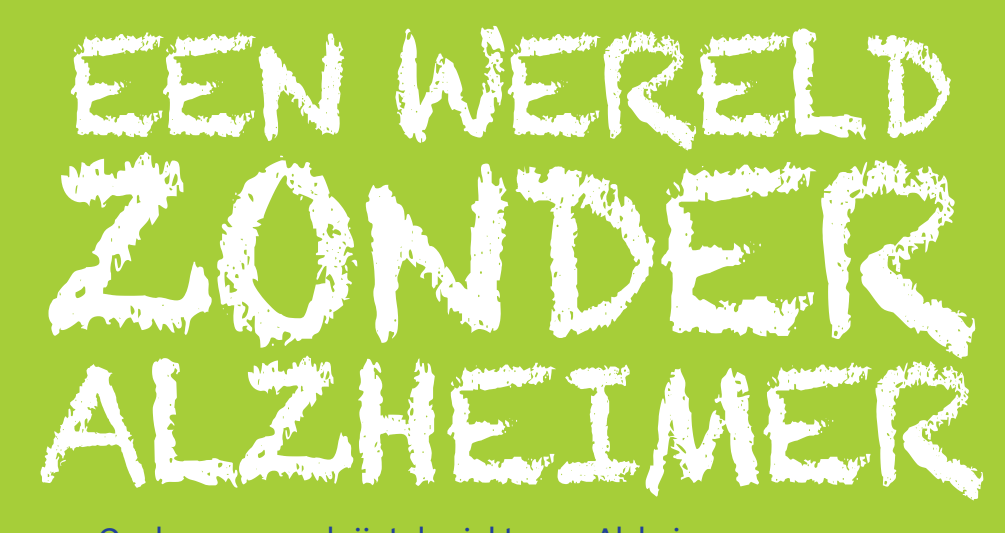

- 1 Op de 5 mensen krijgt de ziekte van Alzheimer of een andere vorm van dementie.
- Wist u dat er voor de zorg van elke dementiepatiënt 3 mantelzorgers nodig zijn?
- • Nederland telt nu 250.000 dementiepatiënten. In 2040 is dat aantal verdubbeld tot 500.000.

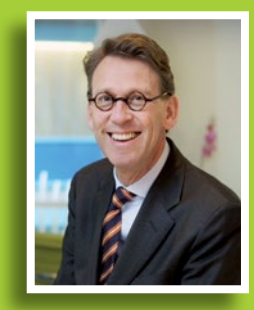

prof.dr. Philip Scheltens Neuroloog en directeur VUmc Alzheimercentrum

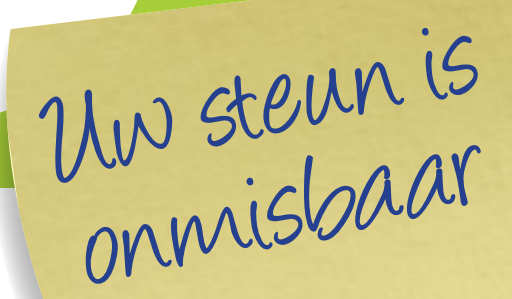

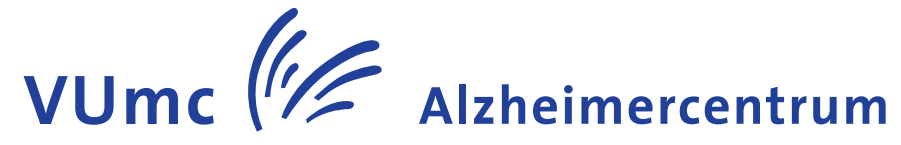

## **Help ons in de strijd voor een Wereld zonder Alzheimer: Doneer op IBAN: NL 46 INGB 000 000 4818 t.n.v. VUmc Fonds o.v.v. Alzheimercentrum**

#### **Meer weten?**

Kijk op www.alzheimercentrum.nl of mail ons via: alzheimercentrum@vumc.nl of bel: (020) 444 0816 of (020) 444 3165 voor donaties

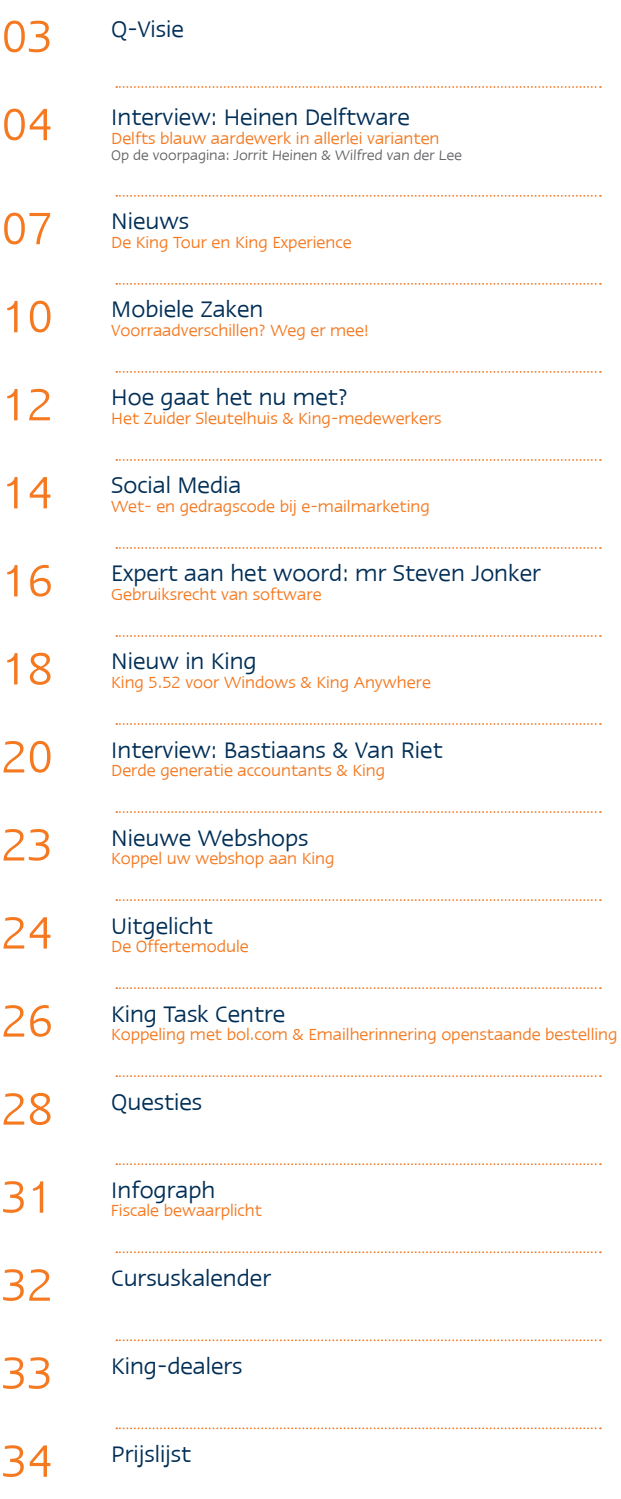

#### Colofon

**Redactie** Hans Eschauzier, Frans Beskers en Martine Eschauzier **Fotografie** Hans Tak, Aiji Kley, Teddo Grem **Vormgeving** Roos Schultheiss **Druk** Efficiënta, Krimpen a/d IJssel **Oplage** 20.000 exemplaren **Redactie-adres** King Magazine, Eglantierbaan 95, 2908 LV Capelle a/d IJssel **T** (010) 264 63 00 - **E** info@king.eu - **I** www.king.eu

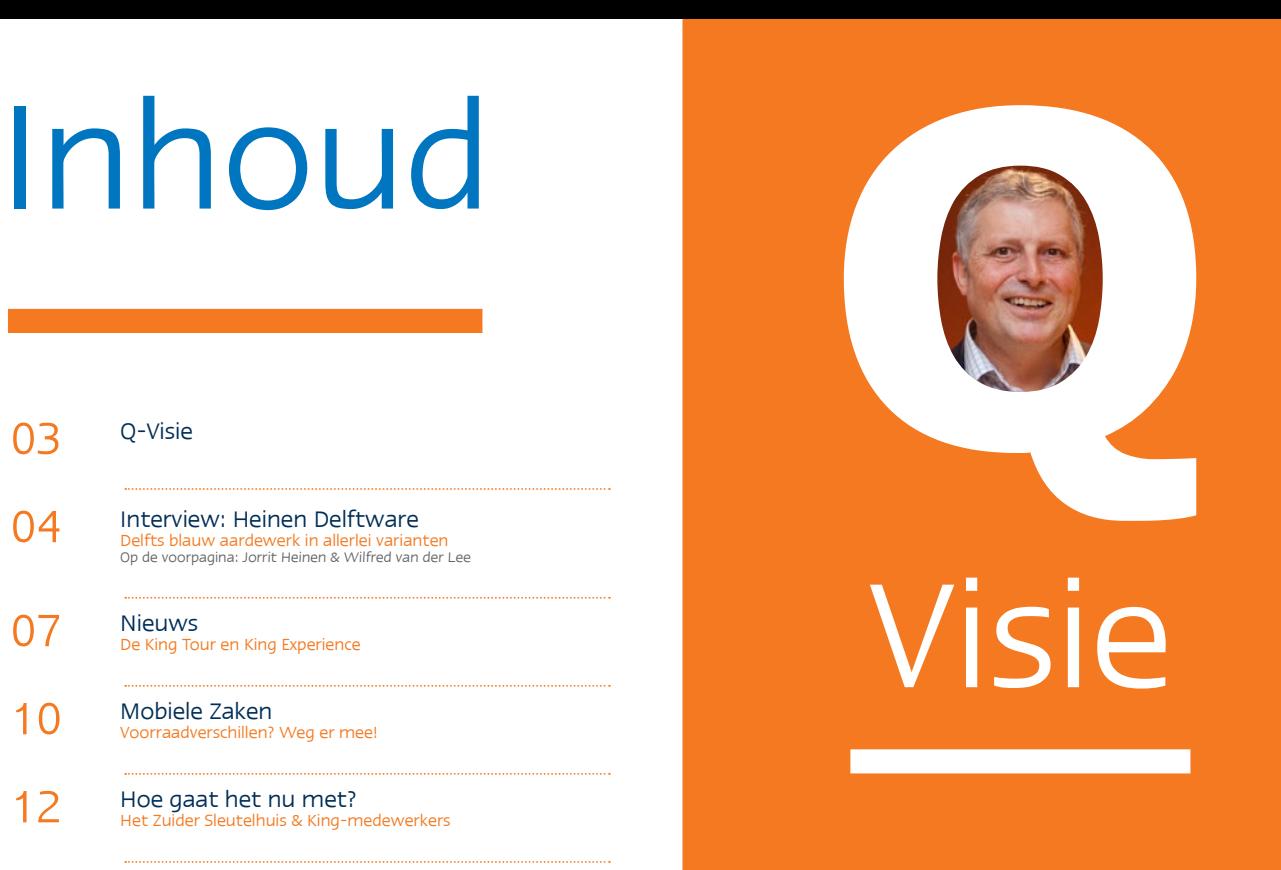

## Lancering succesvol!

Op donderdag 9 april 2015 vond de King Experience plaats in stadion De Kuip te Rotterdam. King-gebruikers kwamen in groten getale om deelgenoot te worden van de jongste ontwikkelingen inzake King en om kennis te maken met onze partners, aanbieders van complementaire software. Ook de King-dealers waren hierbij aanwezig. De dag was een groot succes! Meer hierover in dit King Magazine.

De King Experience was ook het moment van de officiële eerste release van King Anywhere. Onze webbased King-generatie zal de komende jaren een steeds belangrijkere plaats in gaan nemen. Maar ook King voor Windows wordt nog volop doorontwikkeld en zal de komende jaren nog ons belangrijkste product blijven.

Dit jaar heb ik meegedaan aan de verkiezing tot Capelse Ondernemer van het Jaar. Daarbij gaat het uiteraard niet alleen om de ondernemer, maar ook vooral om de onderneming. In 34 jaar is Quadrant Automatisering BV uitgegroeid tot een toonaangevende producent van business software voor het MKB met 80 medewerkers en tienduizenden klanten in heel Nederland. Dit resulteerde in een plaats bij de laatste 9 en vervolgens drong ik door tot de finale.

Tijdens een feestelijke avond in het Isala Theater te Capelle aan de IJssel op 27 mei jl. mocht ik samen met een andere ondernemer in de categorie 'corporate' strijden om de eerste plaats. Helaas kwam ik niet verder dan de tweede plaats, maar ook dat is heel eervol.

Veel leesplezier!

#### **King, een nieuwe kijk op uw business!**

Hans Eschauzier Directeur

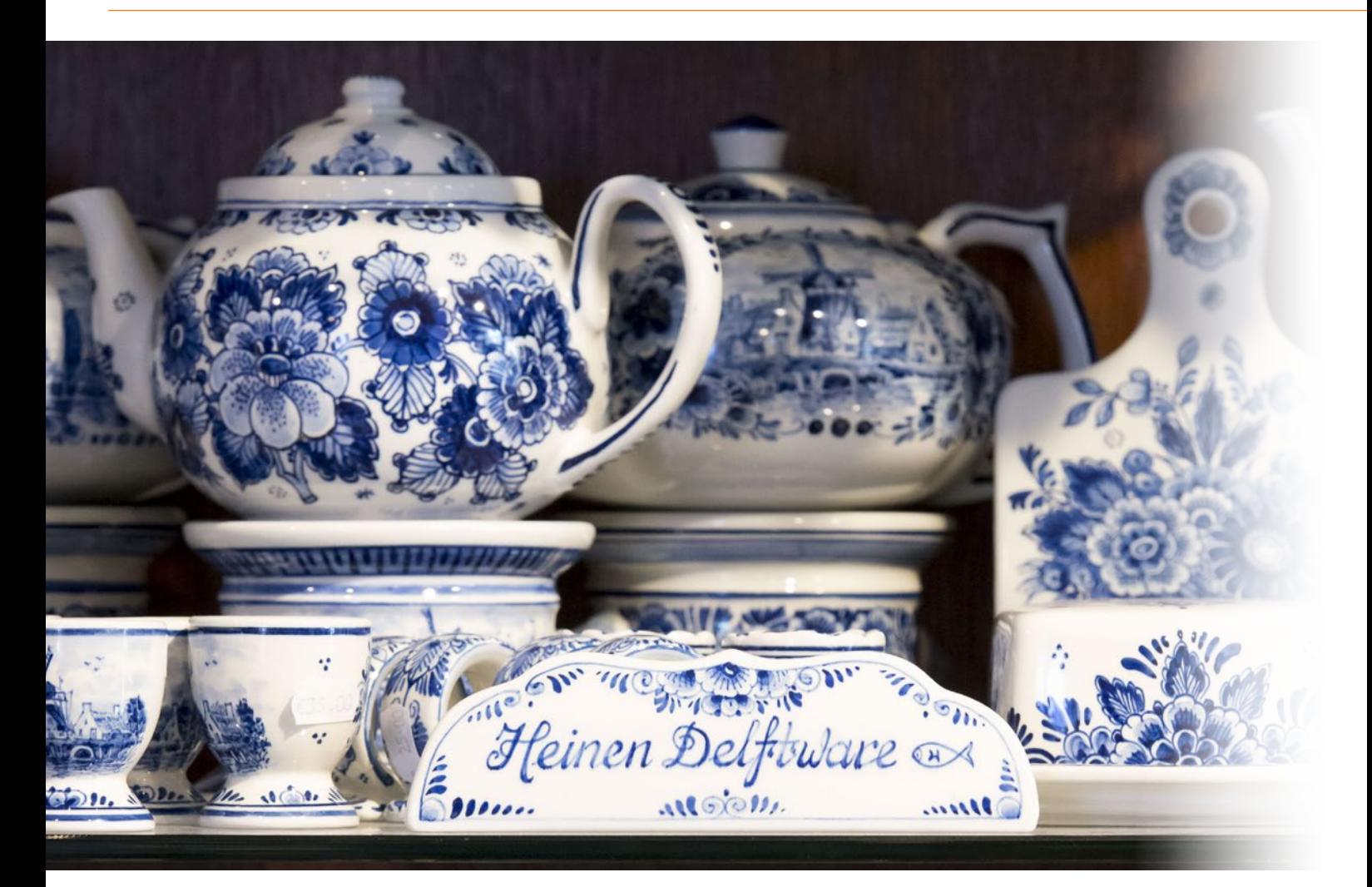

# Heinen Delftware

## Delfts blauw aardewerk

# in allerlei varianten

Familiebedrijf Heinen Delftware maakt Delfts blauw aardewerk, waaronder een grote collectie handgeschilderde producten. Het bedrijf is ontstaan uit de creatieve passie van vader Jaap Heinen en de commerciële drive van zijn zoon Jorrit.

Jaap Heinen begon midden jaren '70 met het schilderen van Delfts blauw aardewerk. Zijn zoon Jorrit Heinen heeft inmiddels de leiding over Heinen Delftware.

Jorrit: "Het is puur van hobby tot bedrijf. Mijn vader had in die tijd een winkel in Putten en ik vond het als kind hartstikke leuk om mee te helpen. Ik kon uren achter hem staan kijken hoe hij dat nou deed. Of dan goot ik alvast vormen voor hem. Ik kreeg dan een kwartje per product of zoiets, maar dat resulteerde toen ik zestien was wel in een nieuwe brommer. En zelf verdiend, dat

**King-gebruiker sinds** 1997 **Versie** Logistiek **Gebruikers** 5 **Specificaties** KingMobile en webshopkoppeling

prikkelde mij wel! Toen ik echt serieus ging schilderen hebben we een pand gekocht in Amsterdam, in 1986. Daar hebben we jarenlang alleen producten verkocht die we zelf hadden geschilderd. Mijn vader wilde voornamelijk lekker artistiek bezig zijn, maar het commerciële gedeelte paste meer bij mij. Toen ik nog heel jong was zei hij al 'dan draaien we toch de rollen om!' Ik mocht het bedrijf uitbouwen en mijn vader ging voor mij schilderen. Er kwam ook vraag uit andere winkels. Uiteindelijk denk je, we kunnen wel meerdere winkels bevoorraden, maar we kunnen ook een tweede winkel openen. Inmiddels zitten we op drie locaties in Amsterdam, de toeristenstad bij uitstek, en ook in Delft hebben we drie winkels. Sinds kort hebben we zelfs een winkel op Curaçao, vlak bij de terminal waar alle cruiseschepen aankomen. Tevens bevoorraden we zo'n honderd andere winkels, in Nederland en over de grens."

4

"Ik vond het onverantwoord om niet te automatiseren. Het bedrijfsrisico werd te groot."

#### Handgeschilderd en grootschalige productie

"We hebben hiervoor een zevental thuisschilders voor ons werken, waaronder nog steeds mijn vader. Hun handgeschilderde producten gaan bijna allemaal naar onze eigen winkels toe. Het zijn ambachtelijke, arbeidsintensieve producten met een kleine oplage, dus dat is vrij kostbaar. Een echte nichemarkt. Tijdens de crisisjaren waren we bijna alleen maar actief in dit hoge segment en daar vielen de hardste klappen. We hebben de crisisjaren daarom behoorlijk ondervonden. We zijn toen ook in het laagsegment actief geworden. In dat segment werken we met transfers, dat zijn een soort Delfts blauwe stickers. Transfers plakken we over het glazuur heen. Tijdens het bakken zakt de transfer door de glazuurlaag heen, zodat het net als bij het handgeschilderde werk uiteindelijk onder het glazuur zit. Ons magazijn en de productie zitten nog steeds in Putten, maar we zijn toen ook een eigen fabriek in China gestart. Een gedeelte van de grootschalige productie vindt daar plaats. Er werken ongeveer twintig mensen. Met onze fabriek in China gaan we weer een beetje terug naar de oorsprong van Delfts blauw. Eerst werd het in China geproduceerd en dit werd geïmiteerd in Nederland. En nu maken wij het weer in China, halen het terug naar Nederland en misschien kopen Chinese toeristen het weer om mee naar huis te nemen! Inmiddels is het wel echt een Hollandse look-and-feel. De ontwerpen worden in Nederland gemaakt, alleen het uitvoerende gedeelte vindt plaats in China."

#### Magazijnautomatisering met KingMobile

"Boekhouden doen we al jaren met King, dat wordt gedaan door mijn vrouw Marianne. De afgelopen jaren is de omzettoename behoorlijk geweest en kregen we er meer winkels bij, waaronder op Curaçao. Daardoor vond ik het onverantwoord om niet te automatiseren. Het bedrijfsrisico werd te groot. Er hing veel te veel af van een paar belangrijke mensen binnen mijn bedrijf, zoals Ruben. Als die wegvielen, zouden we in de problemen komen." "Het leuke van ons bedrijf vind ik wel dat we het hele traject zelf beheersen, van produceren tot aan de consument. Dat maakt ons ook sterk. Nu moet de software dat ondersteunen. Ik denk dat we zo'n twee jaar geleden met die plannen zijn begonnen. We werden door een ander bedrijf op King-dealer MCC gewezen en zijn toen met Wilfred van der Lee gaan praten. Uiteindelijk kwamen zij met concrete stappen om ons verder te helpen." Wilfred: "De eerste keer dat ik hier binnenkwam, dacht ik al meteen: wij passen bij dit bedrijf. We zijn allebei gewoon hardwerkende ondernemers met dezelfde visie om elkaar daarbij te helpen. Ik zag al heel snel het probleem van Ruben die enorm tegenstribbelde."

Jorrit: "Ik ondervond hier in het bedrijf inderdaad wel wat

weerstand om te automatiseren. Ruben was bang dat het veel tijd zou kosten, maar misschien niets zou opleveren. Om echt die stap te zetten, het magazijn in te richten en de spullen te tellen, daar hadden we de capaciteit niet voor."

Wilfred: "Ruben zei inderdaad dat hij niet wist waar hij de tijd vandaan zou halen om stickers te gaan plakken. Toen hebben we meteen actie ondernomen om dat uit handen te geven. Dat hebben we gedaan via onze partner Magazijnlabels, dat is super goed bevallen. De eerste keer dat ik Ruben met een scanner zag… Hij wist niet wat hem overkwam! Hij was meteen helemaal om, dat was natuurlijk prachtig."

Jorrit: "Magazijnlabels heeft alles bestickerd en klaargemaakt en later ook alles geteld. Er stond op een gegeven moment een team van vijftien mensen hier om spullen te tellen! Doordat het zo werd opgepakt kreeg ik de magazijnmedewerkers ook makkelijker mee. We hebben er nu een paar maanden ervaring mee en we zien dat Ruben niet meer zelf alle orders hoeft te picken. Er lopen nu twee andere jongens en het systeem vertelt hen precies waar ze moeten zijn en welke producten ze moeten hebben. Ruben zet de orders klaar in het systeem en kan zelf bijvoorbeeld gewoon naar klanten. Het geeft hem meer ruimte om te kijken naar de voorraadpositie. Wat moet er bijbesteld worden? Wat komt er binnen van leveranciers?"

Wilfred: "Ruben zei eerst dat niemand sneller kan orderpicken dan hij. Nou, ik dacht het wel! Met de scanner gaat het sneller, zig-zag door het hele magazijn heen."

Jorrit: "En er worden minder fouten gemaakt, dat vind ik ook heel belangrijk. We kregen nog wel eens klachten binnen van klanten die een verkeerd product hadden ontvangen. Met de scanner tellen ze gewoon de aantallen en worden de juiste artikelen ingescand."

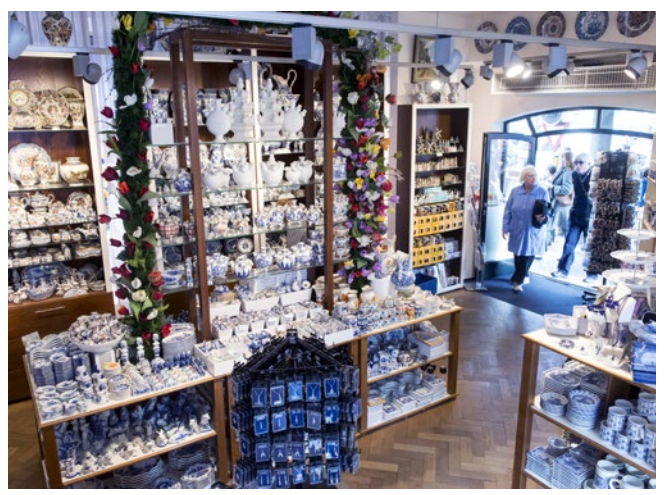

Delftware winkel De Munt in Amsterdam

"Zorg dat je met mensen werkt die het vaker hebben gedaan, anders weet je niet waar je moet beginnen."

#### Winkels & webshop

Jorrit: "We moeten nog wel een slag maken, want de winkels en onze webshop zijn nog niet gekoppeld aan King. Dat is de volgende stap. Waarschijnlijk beginnen we met één pilotwinkel en wanneer het daar werkt rollen we het uit naar de andere winkels. Straks kun je realtime zien wat je in elke winkel aan voorraad hebt. De winkels kunnen dan ook automatisch gaan bestellen. Dat je een minimale voorraad ingeeft per winkel en dat dan automatisch wordt aangevuld. Het gaat ons ook steeds meer inzicht geven. Hoe goed verkoopt een artikel nu? Of bij welke winkel? Daar kan je ook veel meer op gaan sturen. De slechtst lopende producten eruit en onze 80% beste producten overhouden.

We moeten nog veel meer doen om online actief te zijn. Bij Delfts blauw staan we nu heel hoog, dus dat is best goed, maar we moeten de vindbaarheid nog meer optimaliseren. Als men iets in Delfts blauw zoekt moeten ze straks gewoon bij ons komen. Wij zijn straks de grootste online Delfts blauw winkel van Nederland, met de meeste producten!"

#### Tips voor ondernemers

"Tegen ondernemers die hun magazijn gaan automatiseren zeg ik: doe het niet alleen. Vooral als het zo'n groot project wordt. Zorg dat je met mensen werkt die het vaker hebben gedaan, anders weet je niet waar je moet beginnen. Ik vind dat het labelen en tellen door Magazijnlabels ons erg heeft ontlast en heeft geholpen om het erdoor te krijgen. Ik heb eigenlijk nog nooit zoveel plezier gehad in mijn werk als de laatste twee jaar. Misschien omdat het succesvol is. Het potentieel is nu echt tot bloei gekomen."

#### www.delftsblauwwinkel.nl

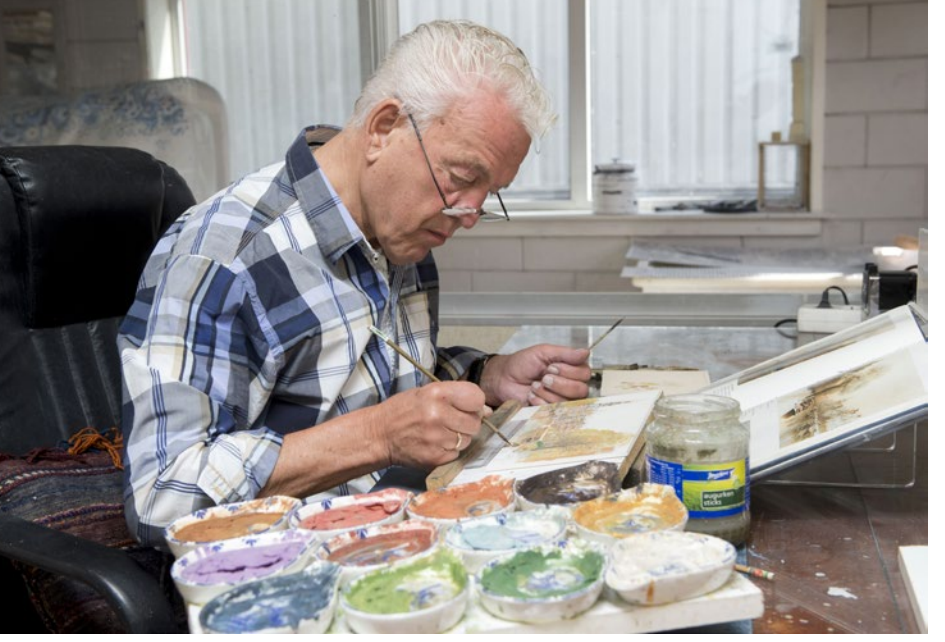

Jaap Heinen beschildert nog steeds aardewerk met de hand

Delfts blauw komt oorspronkelijk uit het Verre Oosten. In de VOC-tijd kwamen er schipladingen met blauwwit Chinees porselein deze kant op. Waarom blauw? Niet alleen appelleerde het aan de smaak, de mode, maar het is ook één van de sterkste kleuren die je kunt bakken. Rood is bijvoorbeeld veel moeilijker, die kleur kan niet zulke hoge temperaturen weerstaan. Later was er door oorlog bijna geen vaart meer naar de Oost en dus geen distributie van Chinees porselein. Ondernemers uit Nederland zagen hun kans schoon en zijn het zelf gaan doen. De Hollandse klei was echter niet geschikt voor de porselein productie, dus werd het aardewerk, maar nog steeds blauwwit. Als je in het Rijksmuseum naar de beginfase van het Delfts aardewerk gaat kijken zou je bijna denken dat het nog uit China komt, er worden allemaal Aziatische taferelen op afgebeeld. Het Delfts blauwe aardewerk is dus afgeleid van Chinese producten.

Scan de QR code om een korte video over Heinen Delftware te bekijken tinyurl.com/ heinenkingmagazine

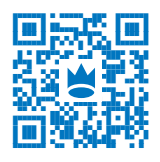

6

# De King Tour

De afgelopen twee jaar hebben we met de King Tour geld ingezameld voor Diergaarde Blijdorp, omdat King de Europese Oehoes heeft geadopteerd. Het geld is besteed aan het project Hart van Afrika. Dit project realiseerde een stukje Afrikaans regenwoud in Blijdorp. Vorig jaar hebben de penseelzwijntjes en bosbuffels hun intrek genomen in hun nieuwe verblijf. Sinds dit voorjaar zijn ook de okapi's na een paar jaar afwezigheid weer terug in Blijdorp. Deze zeldzame bosgiraffen wonen nu samen met verschillende soorten tropische vogels in een verblijf naast de netgiraffen. Eén van de terugkerende okapi's is het in Blijdorp geboren vrouwtje Kamina.

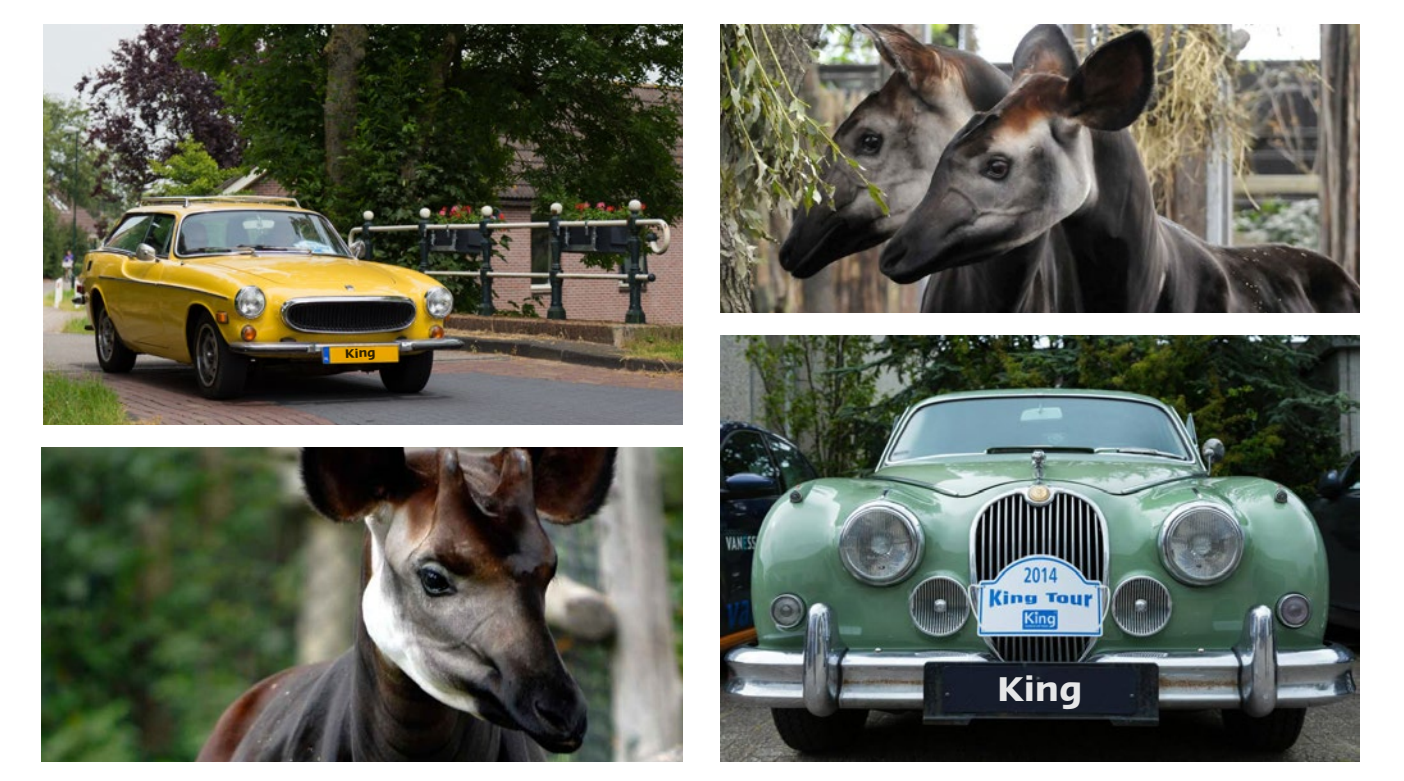

## Doe mee!

Op vrijdag 11 september 2015 organiseren we voor de 6e keer de King Tour! Met de King Tour volgen we een pittoreske route over de Nederlandse wegen met als doel de foto's die langs de route zijn genomen in de goede volgorde te zetten.

Wilt u ook een keer de King Tour ervaren? We beginnen na de lunch op een nog onbekende plek in Nederland en we eindigen met een heerlijk diner. Hou voor meer informatie het King Journaal in de gaten of kijk op onze website en social media kanalen. Opgeven kan via onze website.

Deelname aan de King Tour is gratis, maar we vragen deelnemers wel om een vrijwillige bijdrage voor het goede doel. Dit jaar is dat het VUmc Alzheimercentrum, waar ze de strijd aan gaan tegen Alzheimer.

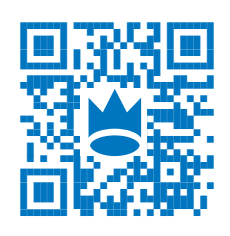

Scan de QR code en meld u aan voor de King Tour! http://tinyurl.com/ aanmeldenkingtour

# King Experience

Op 9 april 2015 vond de King Experience plaats in De Kuip te Rotterdam. Een dag voor alle King-gebruikers en -partners om elkaar te ontmoeten en informatie op te doen. De King Experience was een groot succes en de bezoekers beoordelen deze manifestatie gemiddeld met een 8!

> Scan de QR code om de presentaties van de King Experience te bekijken. tinyurl.com/kingexperience

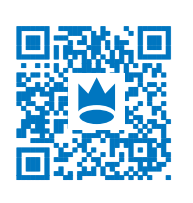

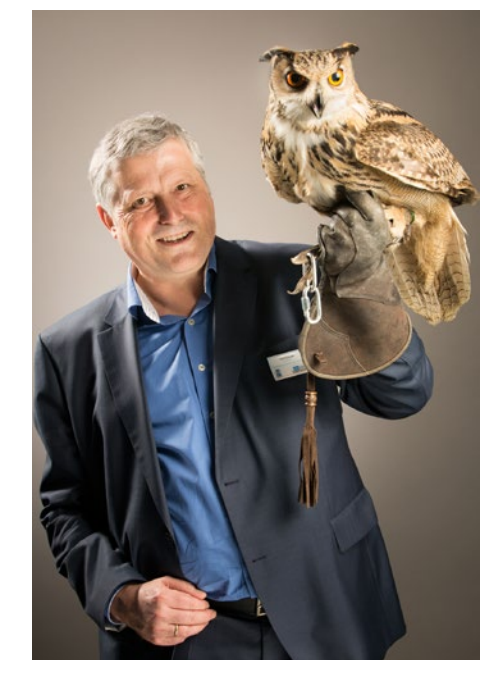

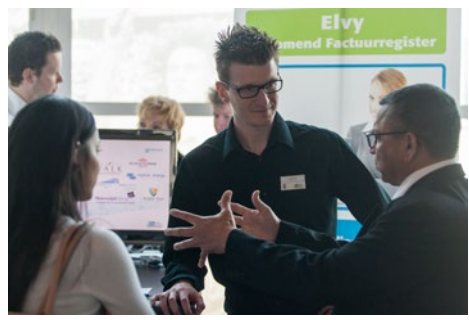

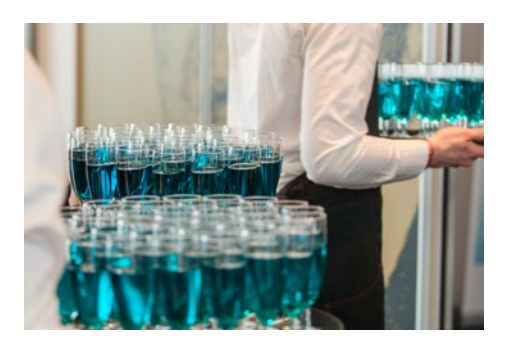

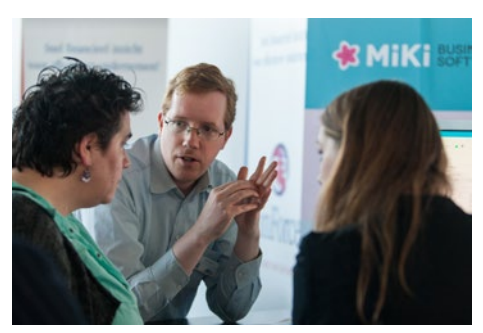

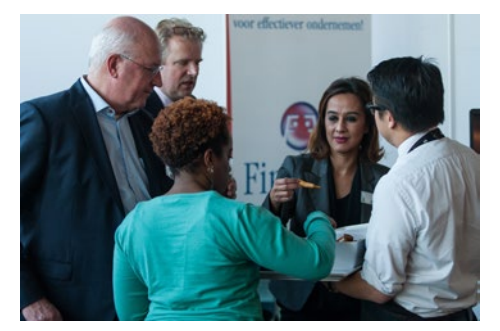

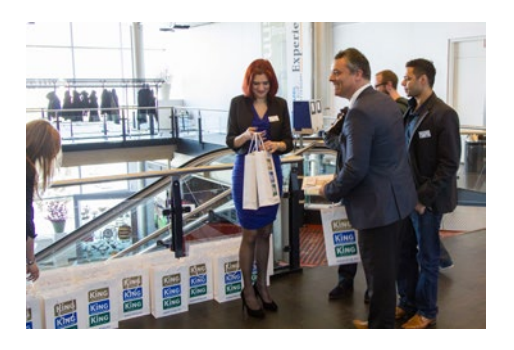

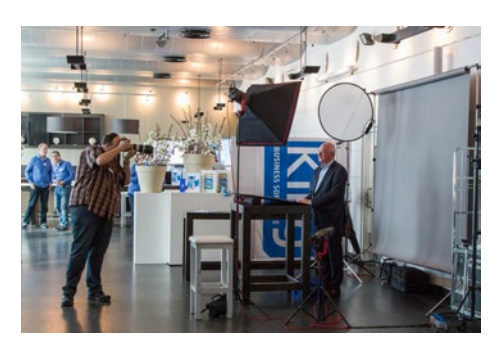

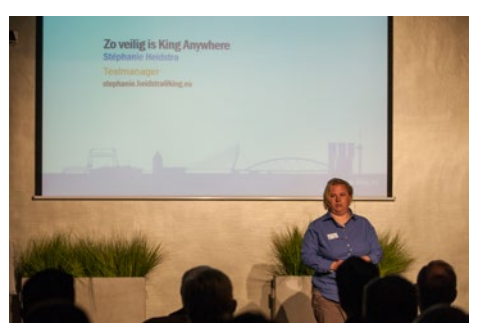

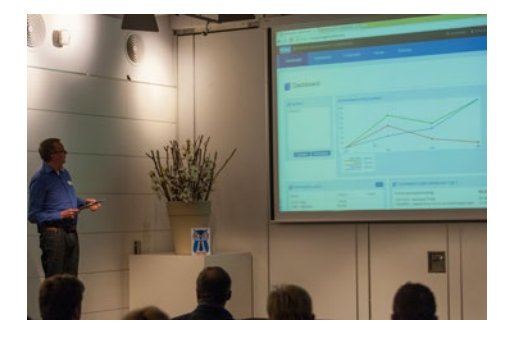

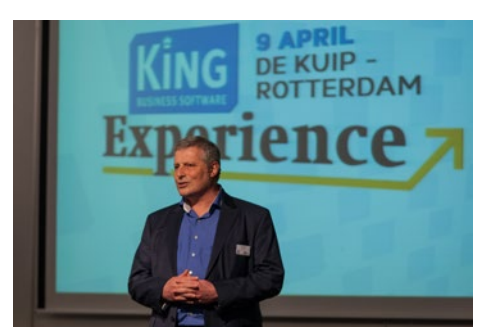

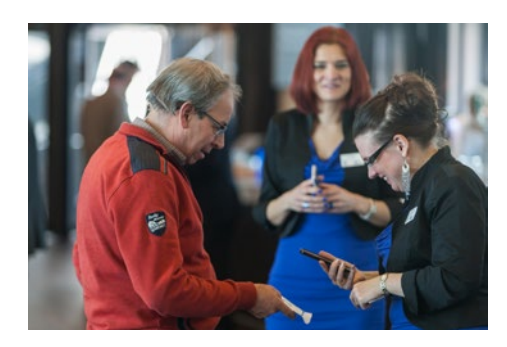

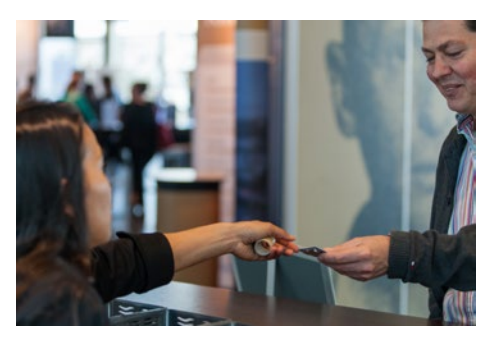

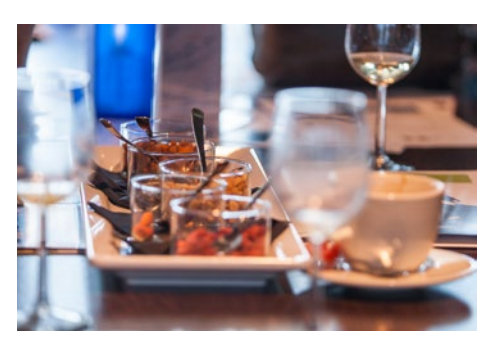

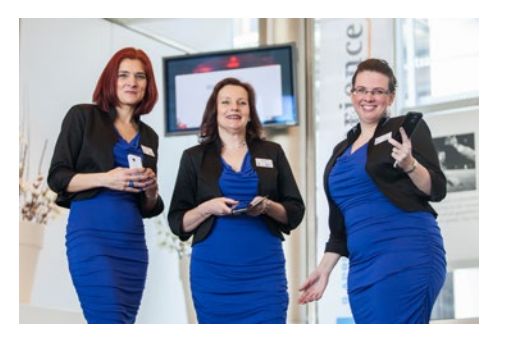

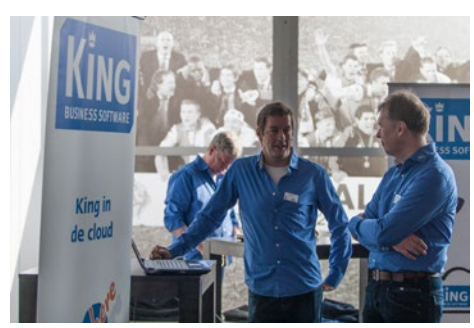

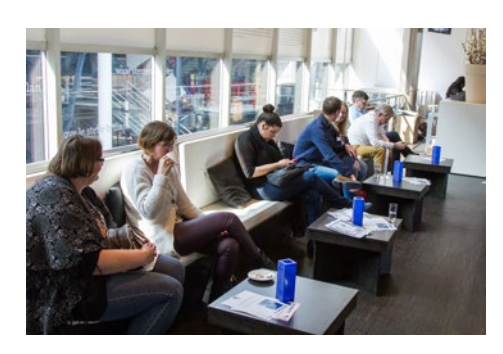

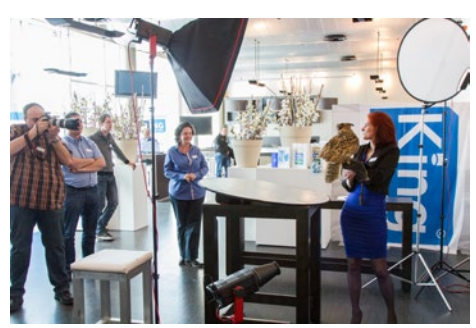

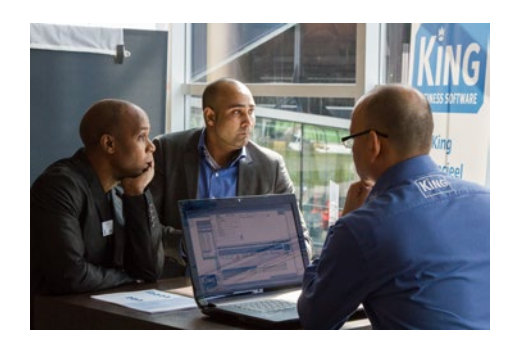

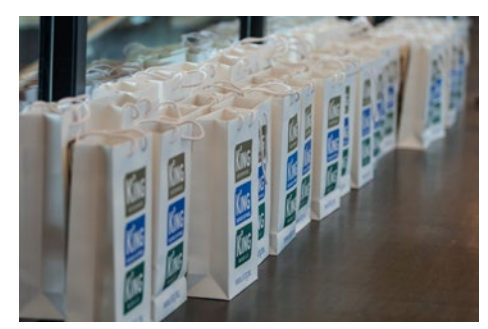

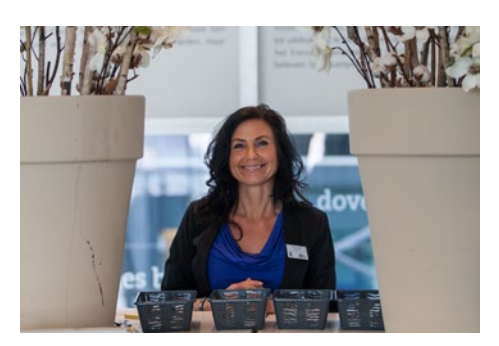

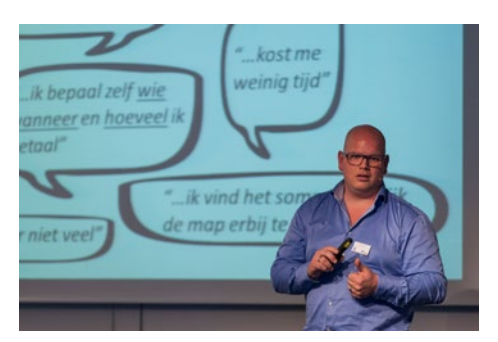

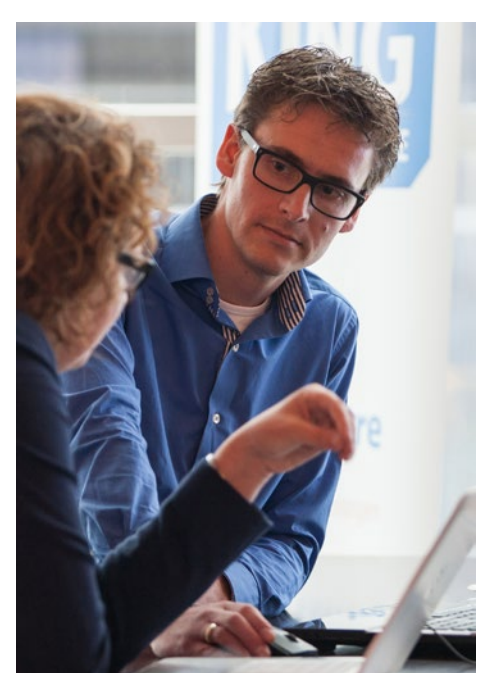

# Voorraadverschillen? Weg er mee!

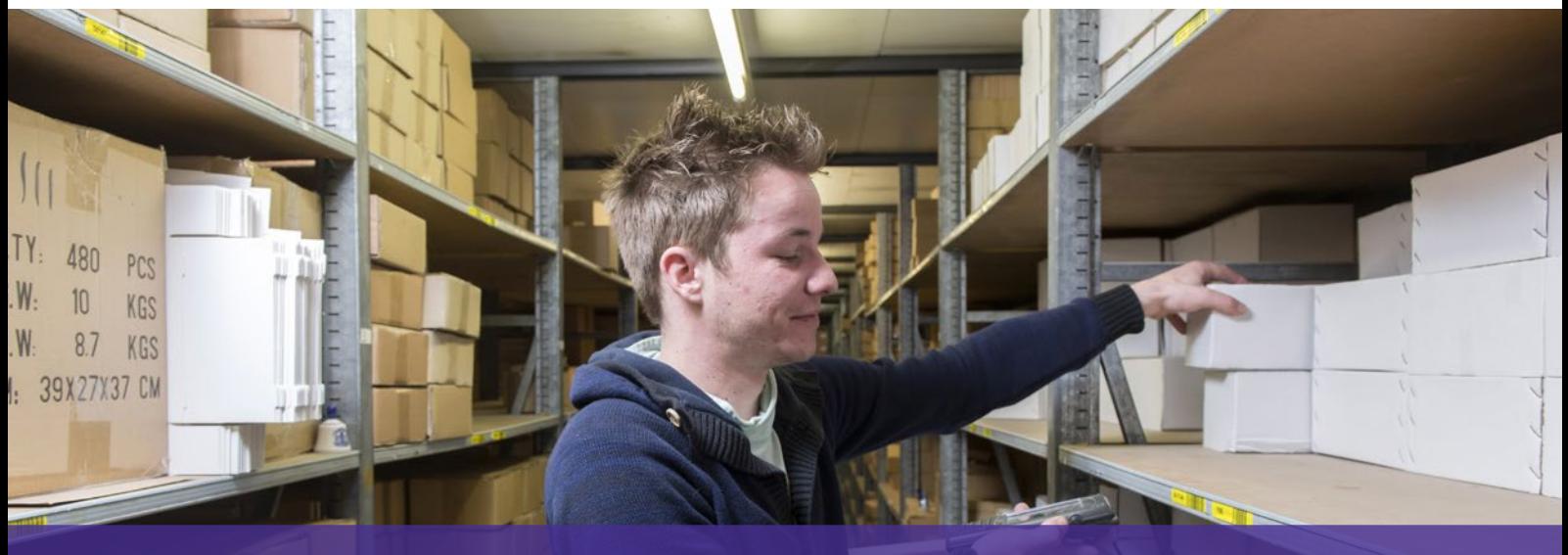

**Door:** Marcel Jobse "Voorraadverschillen zijn verliesposten in absolute zin. Stel, u mist voor €1.000,- aan artikelen en uw onderneming heeft een winstmarge van 8%. Om het verlies te compenseren moet u dan voor €12.500,- aan producten verkopen!"

King werkt met verschillende partners. Zij leveren aanvullende diensten of software waardoor u nog efficiënter kunt ondernemen. Valitt is een van deze partners. Marcel Jobse heeft Valitt in 2003 opgericht, nadat hij in de praktijk had geconstateerd hoe onbetrouwbare voorraadgegevens zorgden voor hoge kosten en omzetverlies.

Marcel: "In de groothandel waar ik in 1996 werkte deed de automatisering net zijn intrede en stond het voorraadbeheer nog in de kinderschoenen. De betrouwbaarheid van de voorraad was ronduit slecht te noemen. Hierdoor ontstonden veel pickfouten, onnodige backorders en extra inkooporders. Spoedleveringen waren nodig om de producten toch op tijd bij de klant te krijgen. In december moesten, omwille van de jaarcijfers, met man en macht alle 15.000 artikelen worden geïnventariseerd. Dat kostte een hoop bloed, zweet, tranen en overwerk. Barcodescanners hadden we nog niet, dus alle gegevens moesten handmatig worden overgetypt. De kans was hierdoor levensgroot dat het alsnog fout in het systeem kwam, bijvoorbeeld omdat het handschrift van een collega verkeerd werd ontcijferd. Het moest anders.

Met de komst van automatisering en barcodes is het makkelijker geworden om gegevens up-to-date te houden. Aan de andere kant wordt het alleen maar belangrijker dat deze gegevens betrouwbaar zijn. Als de gegevens waarop de voorraadautomatisering is gebaseerd niet kloppen, klopt de voorraadadministratie niet."

Ruben Gerritsen in het magazijn van Heinen

Voorraadverschillen zijn kostenposten

"Voorraadverschillen zijn verliesposten in absolute zin. Stel, u mist voor €1.000,- aan artikelen en uw onderneming heeft een winstmarge van 8%. Om het verlies te compenseren moet u dan voor €12.500,- aan producten verkopen! Dat heeft grote gevolgen. Maar nog belangrijker is om u te realiseren dat voorraadverschillen ook andere kosten veroorzaken. Het mislopen van omzet, voorraadkosten, bestelkosten, etc. Het is lastig om deze kosten te berekenen omdat ze liggen opgesloten in de operationele kosten, maar daar worden ze niet minder groot om.

Behalve een oorzaak van kosten zijn voorraadverschillen ook een bron van frustratie, zowel bij uw klanten als intern. Klanten stellen het niet op prijs als ze in eerste instantie te horen krijgen dat een product op voorraad is, maar het vervolgens toch niet kan worden geleverd. Intern hebben uw medewerkers snel genoeg door dat de voorraadcijfers niet betrouwbaar zijn. Gelukkig zijn mensen vindingrijk en passen ze zich meestal aan de situatie aan. Als uw verkopers weten dat er twijfel bestaat over de voorraad van een artikel zullen ze die onzekerheid vaak proberen te reduceren door zelf actie te ondernemen en in het magazijn te checken of het artikel daadwerkelijk aanwezig is. Allemaal goedbedoeld, maar wel extra werk.

Spare part logistics is een verhaal apart. Wat gebeurt er als kritieke reserveonderdelen niet op voorraad zijn wanneer uw machine het begeeft? Stel dat er net een grote order voor een belangrijke klant moet worden geproduceerd? U kunt deze lijst waarschijnlijk zelf aanvullen met de nodige praktijkvoorbeelden als het gaat om problemen die door voorraadverschillen worden veroorzaakt. Al met al zijn er

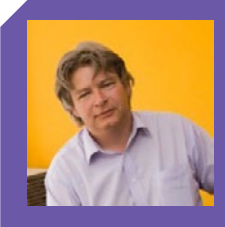

Marcel is eigenaar van Valitt, dat zich richt op de controle en optimalisatie van artikelgegevens en magazijnlocaties. Valitt ondersteunt bedrijven bij hun voorraadcontrole, onder andere door het detacheren van logistiek personeel en het verzorgen van training en opleiding. Onder de handelsnaam Magazijnlabels leveren ze ook allerlei magazijncoderingen, zoals stellinglabels.

genoeg redenen te bedenken om het probleem serieus te nemen en er proactief mee aan de gang te gaan."

#### Waarom treden voorraadverschillen op?

"Bij inkoop registreer je de binnenkomende producten, bij verkoop de uitgaande. Plus, min, een kind kan de was doen zou je zeggen. Die redenatie zou voor een groot gedeelte opgaan als het hele traject gerobotiseerd was. Het probleem is dat we in 99% van de gevallen te maken hebben met mensen. Alle goede bedoelingen ten spijt zijn zij de onbetrouwbare factor in het proces.

Een orderpicker die een verkeerd artikel pakt veroorzaakt twee verschillen in de voorraad: zowel bij het gepickte als bij het gewenste artikel. Het picken van een verkeerd product heeft wellicht te maken met onduidelijke locatieaanduiding. Staat het label onder het schap of juist er boven? Pijltjes doen af en toe wonderen. Of de verpakkingseenheid is onduidelijk: moeten er drie stuks of drie dozen worden gepickt? Ook door breuk kunnen voorraadverschillen ontstaan. Een medewerker laat bijvoorbeeld een doos porseleinen karaffen van de pallet vallen. Nadat hij de rommel heeft opgeruimd vergeet hij de gebroken exemplaren af te boeken, of hij heeft hier de rechten niet voor. Of een orderpicker constateert een verschil, maar wil de klant niet teleurstellen en pickt een alternatief product en vergeet dit in het systeem aan te passen. Als medewerkers het niet zo nauw nemen met de procedures en het operationele proces aan alle kanten rammelt, krijg je gegarandeerd voorraadverschillen. Als medewerkers weten dat de voorraad toch niet klopt, zullen ze minder geneigd zijn om zich aan de procedures te houden. De processen versterken zichzelf dus."

## Hoe zorg je voor betrouwbare voorraadgegevens?

De eerste stap is te onderkennen dat de gegevens aandacht verdienen. De basis wordt gevormd door duidelijke werkprocessen en een structurele controle van de voorraden. Als er voorraadverschillen worden geconstateerd, moeten deze op de juiste manier worden gecorrigeerd en volgens een vaste procedure worden verwerkt. Naast het corrigeren van een verschil is het belangrijk om te weten waardoor het verschil is ontstaan. Dat kan heel lastig zijn maar het vormt het uitgangspunt voor procesverbetering. Als de oorzaak bekend is kunnen er stappen worden genomen om te voorkomen dat deze fouten in de toekomst weer optreden.

Bekijk eens hoe de volgende zaken in uw organisatie zijn geregeld en welke onderwerpen van invloed zijn op uw voorraadbetrouwbaarheid:

- Werkprocessen en procedures
- Bedrijfscultuur en mentaliteit
- Onderkenning van problematiek bij het management
- Goede product- en locatiecoderingen
- Correcte artikelstamgegevens
- Structurele datacontrole

Aarzel ook niet om specialisten in te schakelen bij het analyseren en herstructureren van uw magazijn en processen.

We zijn allemaal overtuigd van het feit dat automatisering ons veel kan opleveren. Tijd, informatie, gemak, winst, rust, ruimte, groeimogelijkheden, enz. Maar het is goed om te beseffen dat elk systeem onderhoud nodig heeft. Bij informatiesystemen bestaat onderhoud uit het op orde houden van de gegevens in dat systeem. De gegevens komen uit de werkelijkheid en die werkelijkheid is voortdurend aan verandering onderhevig en afhankelijk van menselijk handelen. U zult daarop moeten anticiperen. Alleen op die manier kunt u de informatie aanwenden bij het nemen van uw dagelijkse beslissingen.

# Hoe is het nu met?

King Business Software bestaat inmiddels al 28 jaar, sinds 1987. Met de presentatie van King Anywhere gaat het de 6e generatie in. Het Zuider Sleutelhuis is een voorbeeld van een ondernemer die al heel lang tevreden met King werkt, maar ook sommige medewerkers zijn al lang bij King. Om u een idee te geven van de personen achter King hebben we vier van onze collega's uitgekozen om iets over hun eigen werk en het bedrijf te vertellen.

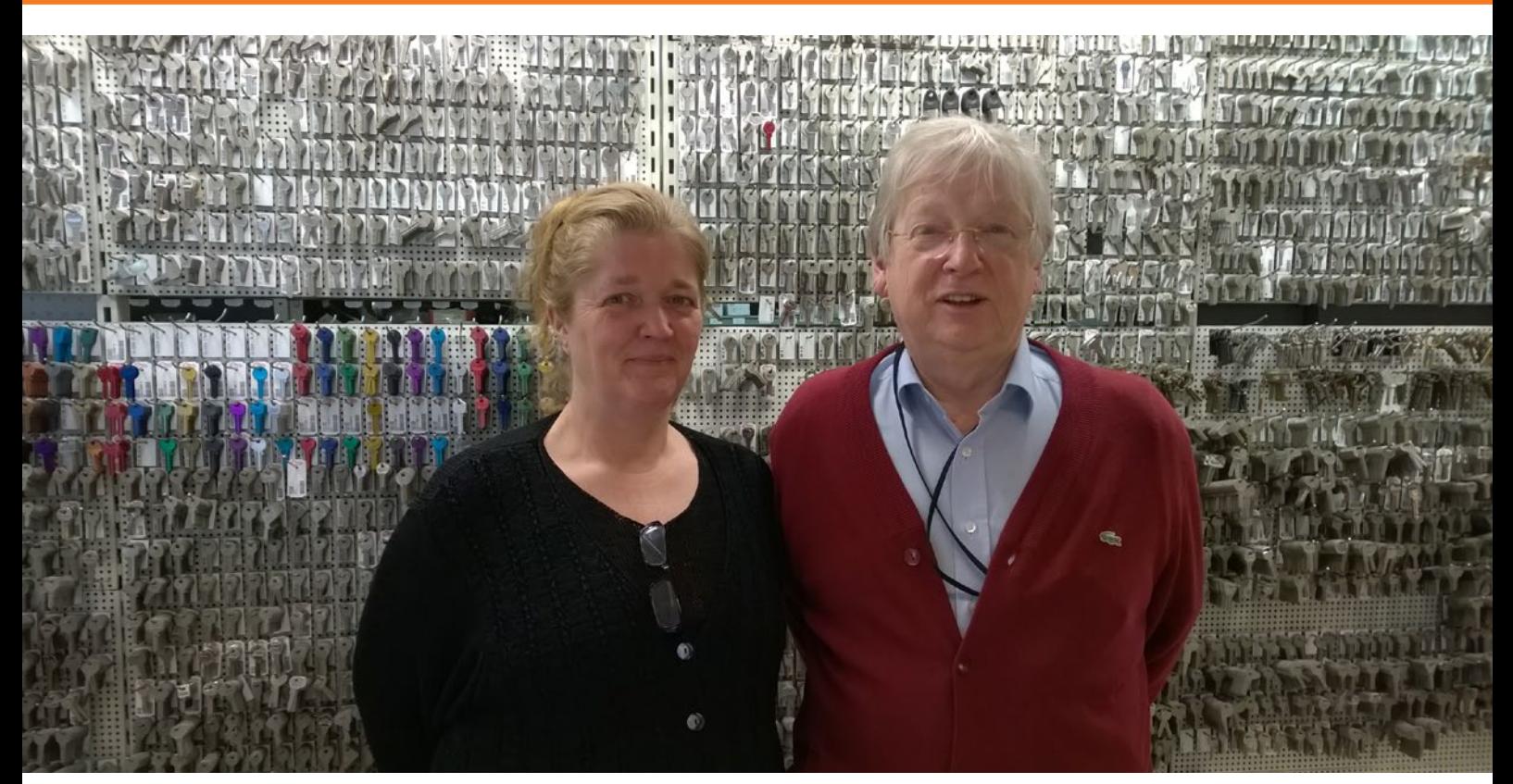

Angelique en Gerard Honcoop

Gerard Honcoop is oprichter en eigenaar van Het Zuider Sleutelhuis, met serienummer 2 de oudste King-gebruiker. Voor het jubileumnummer van maart 2007 hebben we het Zuider Sleutelhuis geïnterviewd. Dit jaar bestaat het Zuider Sleutelhuis 50 jaar, dus zijn we gaan kijken hoe het nu met ze gaat.

#### Bedrijf

12

King directeur Hans Eschauzier en Gerard Honcoop gaan ver terug, al ongeveer 34 jaar. Gerard: "En daar voeg ik dan nog 16 jaar aan toe! Mijn dochter Angelique werkt hier inmiddels ook 'pas' 25 jaar. Het gaat dadelijk allemaal een keer naar haar toe."

Angelique: "ik weet niet alles van de sleutels en de techniek hoor, dat is nog steeds meer zijn ding. Ik doe meer het administratieve." Gerard: "We hebben natuurlijk een accountant, maar de jaarafsluiting doe ik nog steeds met mijn vrouw." Naast Gerard en Angelique Honcoop lopen er nog vijf medewerkers rond bij het Zuider Sleutelhuis.

Gerard: "De mensen die er nu zitten, zijn er al heel lang. Martin is nu al bijna 30 jaar bij me. En we hebben een prachtig klantenbestand. Over de omzet heb ik niets te mopperen, er is werk zat."

#### Sleutels: van mechanisch naar elektronisch

Gerard: "De automatisering is nu ook doorgedrongen in de cilindersloten. Bij elektronische sleutels is de cilinder hetzelfde, maar de elektronica bepaalt of de deur open gaat. Dat is het grote verschil met een mechanische sleutel, daarbij is elke cilinder anders. Als alles mechanisch gaat is het soms een hele puzzel. Bij elektronisch, of het nou 80 of 800 sleutels zijn, kan dat gewoon. Bij elektronisch is het aantal combinaties in principe onbeperkt.

Het is ook handiger als je de sleutel vergeet of kwijtraakt. We hebben heel wat te doen in de Botlek en die mensen komen allemaal van ver. Met het voorjaar, als het zonnetje weer schijnt, dan laten ze hun jas thuis en dan komen ze er op de zaak achter dat ze hun sleutel zijn vergeten. Dat is een hoop gedoe voordat je dan binnen bent. Met mechanische sleutels kregen wij even later een bestelling voor een nieuwe sleutel, die ging dan het dashboardkastje in, voor het geval dat. Maar met deze elektronische sleutels kun je 'm uit programmeren en een nieuwe programmeren. Dat gaat vrij simpel.

Vanzelfsprekend zijn we ook nog steeds bezig met mechanische sloten. Zoals vanouds komen we sloten zetten, repareren en vervangen."

## Fred Balster

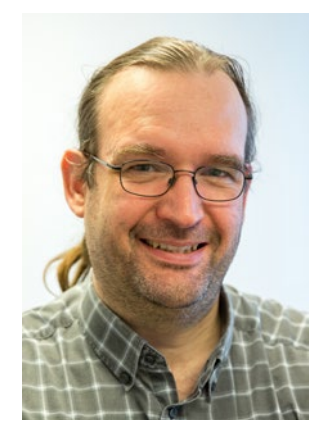

#### Werkt bij King sinds 1989 Op de afdeling Programmeren & Systeembeheer

Fred: "Wanneer je als gebruiker mij tegenkomt? Nooit! Ik zit helemaal intern. En ik hou het al heel lang uit. Ik ben ooit bij King begonnen met mijn stage. Dat was in 1989. King was toen net naar de Eglantierbaan verhuisd. Toen ik hier de eerste keer kwam kijken was het nog helemaal leeg! Ik dacht 'waar ben ik terecht gekomen?' Bleek dat ze allemaal boven zaten te werken. Ze waren echt nét over. Ik begon toen als programmeur, want dat studeerde ik. En systeembeheerder vond ik machtig interessant, dus dat ben ik er bij gaan

## Belgin Sen

## Martin Bos

doen. Dat doe ik allebei nog steeds.

We waren toen nog klein, er waren een stuk of zes programmeurs. De manier van werken was ook nog anders. In het begin was het zelfs een beetje amateuristisch. Er werden geen ontwerpen gemaakt, er werd gewoon meteen wat neergezet. En we hadden ook geen aparte testers, dat is er allemaal later bijgekomen. Allemaal ten goede van het product, dat zeker. We begonnen toen ook pas net in King voor DOS, release 3.0. Wat niet is veranderd is de sfeer, het is nog steeds heel collegiaal."

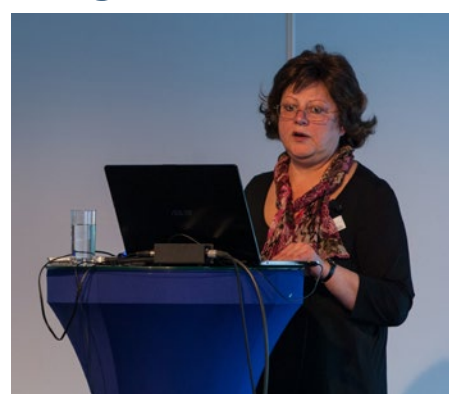

#### Werkt bij King sinds 1990 Op de afdeling Support / Helpdesk

Belgin: "Ik zit op de helpdesk, dus mensen kunnen mij voor Support aan de lijn krijgen. Toen ik hier begon bij Support deed die afdeling nog van alles, telefonisch support, consultancy – al heette het nog niet zo – testen en zelfs een beetje ontwerpen van interfaces. Ik heb bijna alles wel gedaan behalve programmeren. Maar het contact met mensen vind ik het leukst. Ik adviseer graag, of geef tips uit de praktijk. Als ik voldane klanten heb, dan weet ik dat ik op de juiste weg zit. De communicatie met gebruikers is in de laatste jaren wel makkelijker geworden, zeker met het geven van support.

Vroeger was de toenmalige technologie nog moeilijk te begrijpen, maar tegenwoordig werkt iedereen met computers en smartphones. Ze zijn het veel meer gewend. Ze hebben al kennis van Windows en andere programma's. Dat begrip maakt de communicatie makkelijker. En de meekijkfunctie hadden we vroeger nog niet, dat is echt een uitkomst!

Ik ben wel een tijd weggeweest bij King, tussen 1998 en 2012. Maar ik kreeg heimwee. Ik heb altijd een hele fijne tijd gehad bij King en ik kon het goed vinden met mijn collega's. Ik vind King nog steeds het beste pakket voor het MKB en ik werk er graag mee. Gelukkig kon ik zo weer terugkomen, dus nu werk ik alweer drie jaar voor King."

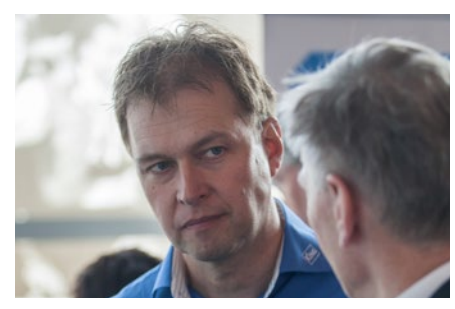

#### Werkt bij King sinds 1994 Op de afdeling King Anywhere

Martin: "Toen ik hier in 1994 begon werkten we nog in King voor DOS. Ruimtegebrek was onder DOS een steeds groter probleem, je had maar 620 kilobytes! Toen kwam Windows 95 en daar was meer ruimte beschikbaar. Dat loste veel problemen op, dachten wij als programmeurs. Met een aantal mensen zijn we toen King voor Windows gaan bouwen, uit het niets. Blijkbaar heb ik iets met nieuwe software uit de grond stampen, want nu ben ik de

## Aletta Berghuis

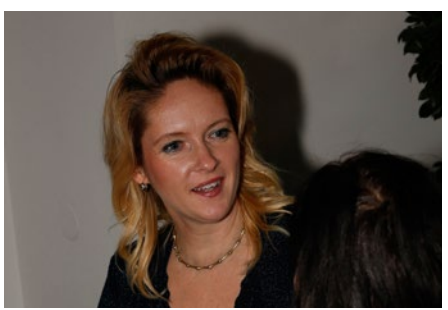

#### Werkt bij King sinds 1990 Op de afdeling Secretariaat

Aletta: "King-gebruikers komen mij eigenlijk alleen tegen als ze bij King langskomen, dan zit ik achter de balie bij de ingang. Of als ze aan de telefoon naar de directeur vragen, dan komen ze ook bij mij uit. Het leuke aan dit werk vind ik dat het zo divers is. Er zijn zo veel verschillende dingen die je als secretaresse doet. Alle kleine en grote klussen die nergens anders onder vallen software architect van King Anywhere. Die titel betekent dat alle moeilijke dingen bij mij terecht komen, maar dat geeft niet. Techniek is mijn passie, dus dan gaat het vanzelf passen. De grootste verandering die ik heb meegemaakt is de groei van het bedrijf. Toen ik hier kwam hadden we de helft van het pand en zaten we met een man of 15 te programmeren. Ik ben lang hoofd geweest van de programmeerafdeling, totdat het dertig man was, toen ging dat niet meer. Ook deed ik de sollicitaties, dus ik heb heel wat nieuwe mensen voorbij zien komen. Inmiddels zit ik zelf al heel wat jaren bij King want de sfeer is goed. Ik zie bij andere firma's dat het moeilijk is om bij een groter bedrijf, bijvoorbeeld van onze omvang, de sfeer goed te houden. Bij bedrijven met nog geen tien man is het soms al haat en nijd. Dat zou je toch maar elke dag hebben! Bij King voelt het nog steeds als een familie, ondanks dat het al tachtig man is. King wint het nog steeds!"

komen bij ons terecht. Pas heb ik nog geholpen bij het organiseren van een opzoomerdag. Als je dan ziet hoeveel oude harddisks en papierwerk er weggaat!

Toen ik in oktober 1990 begon waren we met z'n drieën bij het secretariaat. Je had echt twee mensen nodig bij de balie, waarvan er één continue aan de telefoon zat. Soms kon je bijna geen adem halen, zo roodgloeiend stond die telefoon. Nu hebben we een voice-response systeem, dat scheelt. En er was ook nog iemand nodig om de hele dag pakketten in te pakken. Er waren toen zo veel floppydisks te bestickeren en versturen. Vroeger stuurden we vijf dagen in de week pakjes, dan was het gewoon een kunst om zoveel mogelijk op een dag te versturen. Inmiddels zijn we van een floppy disk via cd-rom en usbstick naar een downloadformulier! Die digitalisering, dat is de grootste verandering."

## Wet- en gedragscode bij e-mailmarketing

Sinds de opkomst van het gebruik van e-mailmarketing de laatste jaren zijn ook de weten gedragscodes op dit gebied aangescherpt. Om boetes en/of berispingen van de ACM (Autoriteit Consument & Markt, voorheen de OPTA) en de Reclame Code Commissie te voorkomen, hebben we een aantal belangrijke zaken voor u op een rijtje gezet. Uiteraard valt een-op-een, persoonlijk e-mailverkeer niet onder deze regelgeving.

#### **Hoofdpunten van de regelgeving**

#### **1. Toestemming (Opt-In)**

Om commerciële e-mails te verzenden is allereerst toestemming nodig van de ontvanger. Deze toestemming moet zijn verleend door een actieve handeling van de ontvanger. Oftewel, het volstaat niet dat er een vooraf aangevinkt vakje op een aanvraagformulier staat. De ontvanger moet dit zelf bewust aanvinken.

Het mag daarom ook niet via de algemene voorwaarden worden gecommuniceerd en u kunt niet via een e-mail toestemming vragen, want dan heeft u de ontvanger tenslotte al gemaild zonder toestemming.

De toestemming die wordt gegeven geldt overigens alleen voor dat specifieke adres en niet voor anderen binnen bijvoorbeeld dezelfde organisatie.

Als er toestemming wordt gegeven moeten de volgende zaken duidelijk zijn voor de ontvanger:

- **•** Wie geef ik toestemming?
- **•** Waarvoor geef ik precies toestemming, bijvoorbeeld: "Ja, ik ontvang graag de maandelijkse nieuwsbrief van King"
- **•** Met welke frequentie ontvang ik e-mails?

#### **Uitzonderingen**

Indien u uw bestaande klanten wilt mailen is hiervoor geen toestemming nodig. De voorwaarden die hier voor gelden:

- **•** U hebt de contactgegevens verkregen via een verkoop. Offertes of informatieaanvragen gelden hierbij niet.
- **•** U dient bij het verzamelen van het e-mailadres aan te geven

 dat het gebruikt zal worden voor het verzenden van commerciële e-mails en de mogelijkheid te bieden om zich hiervoor af te melden.

Door: **Karin Koolmees**

- **•** De commerciële e-mails die u verstuurt dienen over gelijksoortige producten/diensten te gaan als het afgenomen product.
- **•** De economische levensduur van het product/dienst is bepalend hoe lang een klant nog een klant mag worden genoemd na aankoop.

#### **2. Afmelden**

Een ontvanger moet zich altijd kunnen uitschrijven voor de mailing. Houd hierbij rekening met de volgende vereisten:

- **•** In iedere e-mail moet de ontvanger zich eenvoudig en kosteloos kunnen afmelden.
- **•** De ontvanger hoeft niet in te loggen voordat hij zich kan afmelden.
- **•** Iedere afmelding dient onmiddellijk verwerkt te worden.

#### **Handhaving van de regelgeving**

De ACM en de Reclame Code Commissie zien toe op de naleving van de regels in de Telecommunicatiewet en de Code E-mail. De wetten en regelgeving rondom e-mailmarketing bieden slechts een raamwerk. Veel wordt overgelaten aan de interpretatie van de ACM. Bij klachten (www.spamklachten.nl) en ambtshalve kan de ACM een onderzoek instellen. Hieruit kan een boete van maximaal € 450.000 of een berisping komen. De Reclame Code Commissie komt in actie na klachten over de Code E-mail. Bij terechte klachten wordt de overtreder gevraagd te stoppen. De RCC kan hierbij het openbaar maken van de uitspraak gebruiken als drukmiddel.

#### **Wie is er aansprakelijk?**

Wie er daadwerkelijk kan worden aangesproken:

- **•** Degene die daadwerkelijk op de verzendknop drukt
- **•** Degene van wie het bericht afkomstig is
- **•** De eigenaar van het adressenbestand

#### **In de praktijk**

De regels betreffende emailmarketing worden in algemene termen omschreven. Er blijven daardoor grijze gebieden over en risico's zijn soms moeilijk in te schatten. Houd daarom rekening met het volgende:

- **•** Kies een opt-in methode die past bij uw bedrijfsvoering. Er zijn inmiddels vele methoden beschikbaar, zoals het downloaden van een whitepaper, informatieaanvraag, verzamelen van visitekaartjes, etc.
- **•** Bepaal wie u als klant kunt beschouwen en hoe lang u dit kunt.
- **•** Bepaal uw bedrijfsrisico:
	- **o** Pakkans

 Weeg voor iedere situatie de risico's af. Bepaal zelf welke risico's u wel of niet wilt nemen. Dit hangt mede af van de omvang van het adressenbestand en de mate waarin uw bericht spam-kenmerken bevat.

**o** Filtering en blokkering

 Indien u veel delivery failures en bounces krijgt zijn er risico's van blokkering door uw mailprogramma.

**De moraal van dit verhaal is dat er regels zijn, maar dat eigen inzicht en inschatting van de risico's een belangrijk onderdeel is van e-mailmarketing.** 

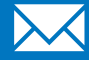

Besluit u te starten met e-mailmarketing en heeft u hier nog vragen over? Neem dan gerust contact op met Karin Koolmees via **karin.koolmees@king.eu**.

# Gebruiksrecht van standaardsoftware

Steven Jonker en Marc van der Ven zijn beiden werkzaam bij HJF Advocaten. Vanuit hun specialisatie in het intellectueel eigendomsrecht, hebben we hen gevraagd om de rechten rondom software nader toe te lichten.

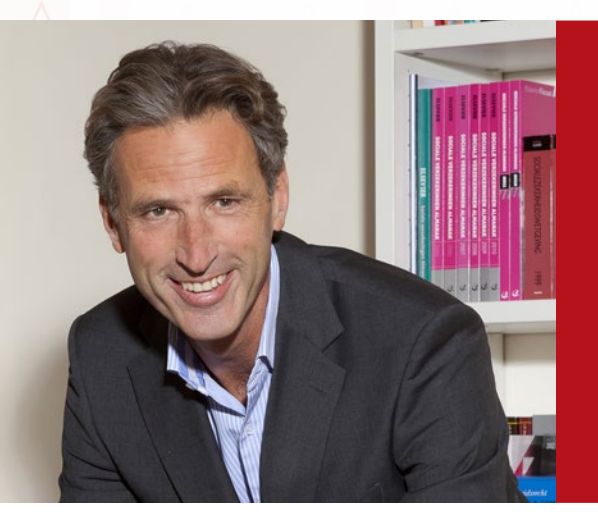

mr Steven Jonker

Advocaat partner bij HJF Advocaten

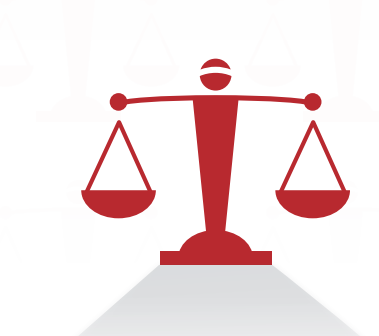

Software is een essentieel onderdeel van de maatschappij geworden met een groot maatschappelijk en economisch belang. De gebruiks- en toepassingsmogelijkheden van software bepalen in zijn algemeenheid of er sprake is van zogenoemde 'standaardsoftware' of van 'maatwerksoftware'.

Daar waar maatwerksoftware wordt ontwikkeld voor een specifieke opdrachtgever, is standaardsoftware eigenlijk voor meerdere afnemers bestemd. De 'King'-programmatuur van Quadrant is een voorbeeld van dat laatste.

De gebruiks- en toepassingsmogelijkheden van die software worden vaak bepaald door middel van een licentie. Met een licentie krijgt de gebruiker de toestemming van de maker om de software te gebruiken, maar is dat gebruiksrecht meestal wel beperkt tot bijvoorbeeld bepaalde apparaten, tot een maximum aantal 'users' of geldt dat gebruiksrecht voor een bepaalde tijd. De voorwaarden van een zodanige licentie worden veelal vastgelegd in een licentie- dan wel gebruiksovereenkomst.

#### De totstandkoming van een licentie- dan wel gebruiksovereenkomst

Een licentie- dan wel gebruiksovereenkomst komt tot stand zodra de gebruiker, voorafgaand aan het gebruik van de software, heeft aangegeven akkoord te gaan met de voorwaarden van de overeenkomst. Ongeacht of de software is verkregen middels een fysieke gegevensdrager of op afstand beschikbaar wordt gesteld via internet of een ander netwerk, dient bij het installeren van die software altijd 'akkoord' worden gegaan met de voorwaarden, doorgaans door voor akkoord te `klikken´. Op dat moment komt de licentie- dan wel gebruiksovereenkomst tot stand en is de gebruiker daarmee akkoord en gebonden aan de betreffende voorwaarden. Doet men dat niet, dan kan de software in beginsel simpelweg niet worden geïnstalleerd.

#### Duur en opzegging

Naast de omvang c.q. de beperkingen van het gebruiksrecht (zie hierboven), wordt in de overeenkomst in principe ook altijd bepaald voor welke duur het gebruiksrecht geldig blijft. Vaak is dat voor onbepaalde tijd. Die duur voor onbepaalde tijd brengt met zich mee dat dergelijke overeenkomsten vaak wel door de gebruiker kunnen worden opgezegd met inachtneming van een redelijke opzegtermijn. Na beëindiging van de overeenkomst, al dan niet met inachtneming van die opzegtermijn, vervalt dus ook het recht op gebruik van de desbetreffende software en daarmee vaak ook het recht op support, service en nieuwe releases van die software.

#### Rechten na beëindiging overeenkomst

Reeds hierboven werd gemeld, dat het recht op gebruik van de desbetreffende software na beëindiging van de overeenkomst komt te vervallen. Maar wat mag er dan nog met de software worden gedaan? Verwijdering van de software van de computersystemen van de gebruiker is vaak niet mogelijk, althans is afhankelijk van de bereidwilligheid van de gebruiker.

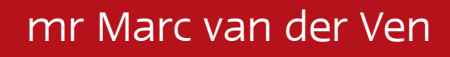

Juridisch medewerker bij HJF Advocaten

Daarom wordt in de overeenkomst vaak de bepaling opgenomen, dat de gebruiker de software alleen nog maar mag gebruiken ten behoeve van het inzien van de gegevens of het afdrukken daarvan. Daarentegen kan de toegang tot de software op afstand via internet of een ander netwerk makkelijker door de maker van de software worden geblokkeerd.

In dat kader is nog van belang om te melden dat in recente jurisprudentie van het Europese Hof en de Nederlandse Hoge Raad is bepaald dat de rechten van de maker van de software onder bepaalde voorwaarden zijn 'uitgeput'. Deze voorwaarden zijn cumulatief en hangen af van de omstandigheden van het geval. Maar het komt erop neer dat het recht van de maker is uitgeput, als het gaat om standaard software, waarbij aan de gebruiker een gebruiksrecht is verstrekt voor onbepaalde tijd en voor deze licentie voor onbepaalde tijd een daarbij horende marktprijs is betaald.

Als dit het geval is, kan de maker van de software zich niet verzetten tegen bijvoorbeeld de wederverkoop van de software aan een derde. Het is alsof de gebruiker eigenaar is geworden van deze software, hetgeen je zou kunnen vergelijken met de aanschaf van een boek. Dergelijke wederverkoop is dan toegestaan, echter – wederom vergelijkbaar met een boek – reproductie van de software blijft verboden. Na verkoop kan en mag de oorspronkelijke gebruiker de doorverkochte software niet meer gebruiken. Die zou dan immers zijn verveelvoudigd.

De wijze waarop Quadrant met de beschikbaarstelling aan en het gebruik door haar klanten van de software omgaat, tezamen met de periodieke betaling van de daarvoor verschuldigde bedragen, leidt ertoe dat de rechten van Quadrant op de door haar gemaakte software nimmer uitgeput raken. Hoewel in beginsel een gebruiksrecht voor onbepaalde tijd wordt verstrekt, maakt de periodieke (deel) betaling voor gebruiksrecht

en service, dat de gebruiker nooit "eigenaar" kan worden van de software. Daar zijn beide partijen mee gebaat. Quadrant, omdat haar recht niet raakt uitgeput en zij de software kan blijven doorontwikkelen en verbeteren en de gebruiker, omdat deze kan profiteren van deze doorontwikkelde software middels updates, alsook gebruik kan blijven maken van de bijbehorende service.

> HJFADVOCATEN www.hjfadvocaten.nl

# Nieuw in King

Door: Hans Eschauzier

Deze rubiek gaat over onze twee 'productielijnen': King voor Windows en King Anywhere. Van beide is er het een en ander te melden.

#### **King voor Windows**

Van King voor Windows verscheen onlangs release 5.52. Deze release bevat de volgende uitbreidingen:

#### Autokosten

Deze optie heeft een flinke metamorfose ondergaan. De volgorde van de invoervelden is veel logischer geworden. Er wordt bij kilometerstanden onderscheid gemaakt tussen "0" en "niet ingevuld" en allerlei instellingen zijn voortaan achteraf te wijzigen. Zo kunt u bijvoorbeeld de kostensoort "onderhoud" splitsen in "onderhoud" en "schade" en vervolgens de kosten van reparatie van een schade apart bijhouden. U kunt bij het afdrukken van de autokosten (of het voorbeeld op het scherm) per auto aanvinken welke kosten er wel en niet moeten worden meegenomen, zodat u bijvoorbeeld alleen de "normale" kosten per kilometer berekent, of juist alleen de kosten van schades of restauratie.

#### Directe leveringen en magazijnontvangsten

Directe leveringen en magazijnontvangsten kunnen nu via XML ingelezen worden en via de King-jobs automatisch worden verwerkt.

#### E-mail opmaak in HTML-formaat

De e-mails zoals ze bij de afdrukformaten (voor bijvoorbeeld factureren) worden ingesteld, kunnen nu ook worden opgemaakt in HTML-formaat en verzonden. Tevens is het mogelijk om bijlages toe te voegen.

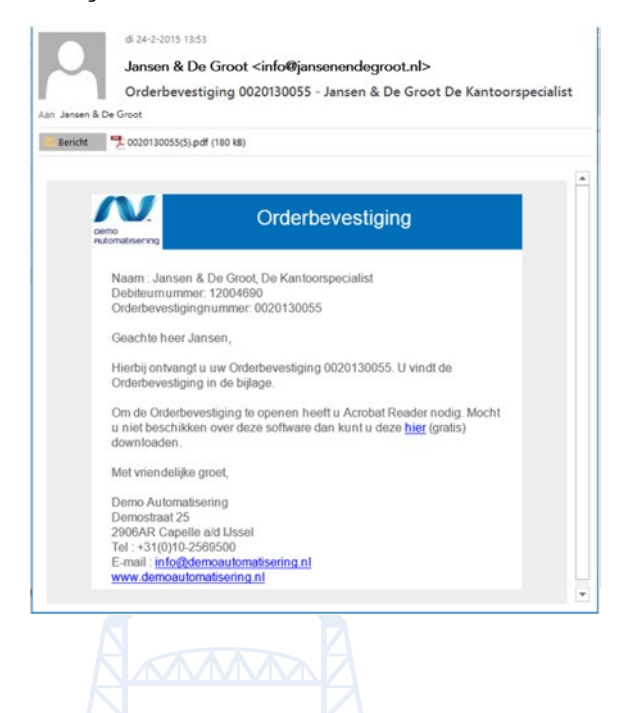

18

#### Koppelingen Toolkit

Voortaan bevat de Koppelingen Toolkit alle koppelingen (ASCII en XML), alle webservices en de opties King Jobs en de DataDigger. De prijs van de Toolkit is daarvoor aangepast maar is lager dan de oude prijs van de Toolkit plus King Jobs plus DataDigger. De prijzen van de losse opties zijn verlaagd. Zie voor de prijzen de prijslijst achterin.

#### Offertemodule

De offertemodule is aangepast aan de standaard King-stijl en -werking. De offertemodule sluit hiermee beter aan op de rest van de King-programmatuur.

#### Productieorders (optie)

Op basis van het productie-advies kunt u automatisch de betreffende productieorders aanmaken. Het gegenereerde advies kunt u vooraf handmatig aanpassen.

#### Projecten-/urenadministratie

Vanuit een factuurvoorstel kan de bijbehorende journaalpost worden opgevraagd. Vanuit winstneming projecten kan de bijbehorende journaalpost worden opgevraagd. Bij het maken van een indeling voor Info projecttotalen zijn alle kolommen in één keer aan of uit te zetten. In het zoekvenster Werkbonnen zijn de kolommen 'Aangemaakt op/door' en 'Afgedrukt op/door ' toegevoegd.

#### Telebankieren

Herkenningslijst: u kunt een lijst samenstellen om mutaties automatisch te herkennen en te boeken op de bijbehorende grootboekrekening. U kunt een lijst opstellen met bankrekeningnummers die moeten worden uitgesloten bij het automatisch toevoegen van bankrekeningen aan debiteuren en crediteuren, tijdens het verwerken van een rekeningafschrift.

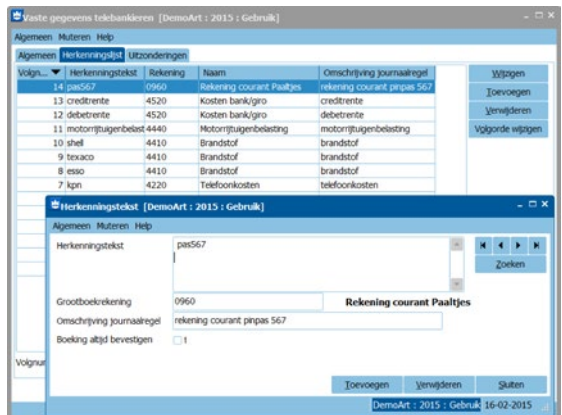

Daarnaast zijn er nog honderden grote en kleine punten aangepast. Voor een compleet overzicht verwijzen wij u naar onze website www. king.eu > Downloads > Nieuw in King.

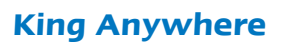

Begin dit jaar beleefden we de eerste release van King Anywhere, de nieuwe generatie web based King Business Software. Tijdens de King Experience op 9 april 2015 vond de officiële introductie plaats. De bezoekers reageerden enthousiast op de presentatie van deze eerste release, vooral het gebruiksgemak en de vormgeving vielen in de smaak.

#### Financiële administratie plus adresboek

King Anywhere bestaat in deze release uit debiteuren/crediteuren/grootboek, balans en resultatenrekening, BTW-overzicht en een adresboek. Gedurende het komende jaar verschijnen regelmatig uitbreidingen, zoals internetbankieren, conversie vanuit King voor Windows, belastingaangifte, enz.

#### Prijzen en voorwaarden

De prijs van King Anywhere is € 29,95 per maand. Hiermee kunt u voor één gebruiker maximaal drie administraties voeren.

Indien u King Anywhere aanschaft via uw accountant, dan betaalt u slechts € 19,95 per maand.

Uw accountant kan gratis met u meekijken. King Anywhere draait in een webbrowser, momenteel alleen in Chrome (later ook Internet Explorer, Safari, etc.). King Anywhere werkt op PC's en notebooks.

#### Nieuwsgierig?

Tot 1 juli 2015 is King Anywhere gratis te gebruiken!

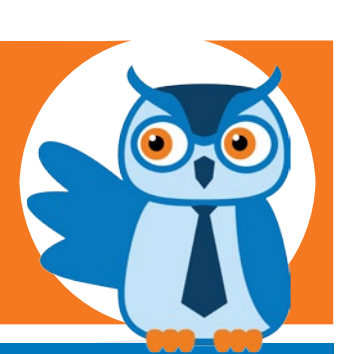

Mail ons op: info@king.eu

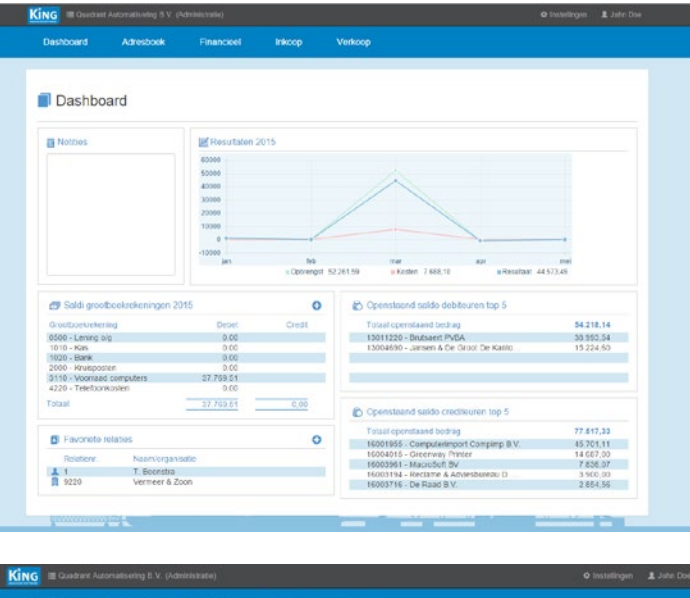

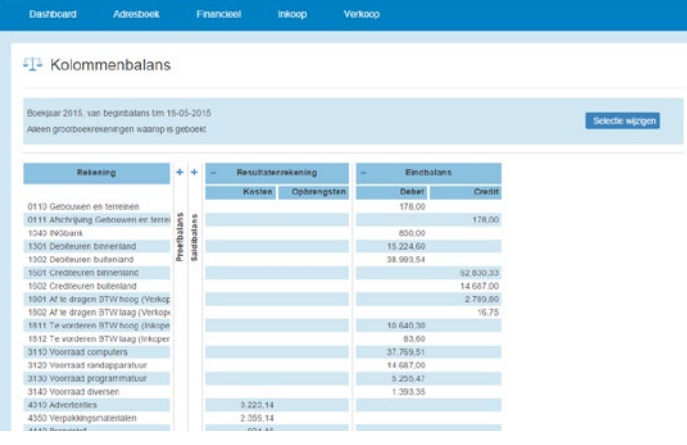

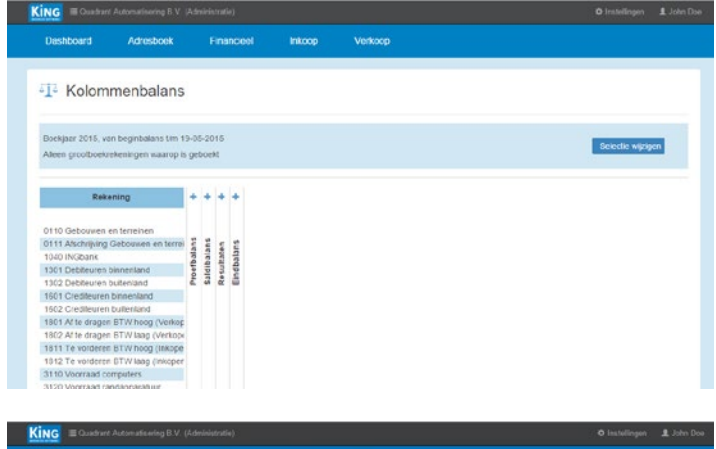

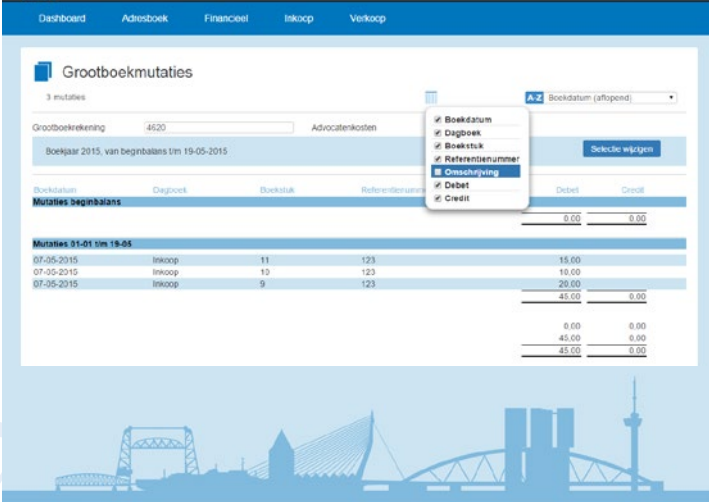

# Bastiaans & Van Riet Derde generatie accountants & King

Door: Martine Eschauzier

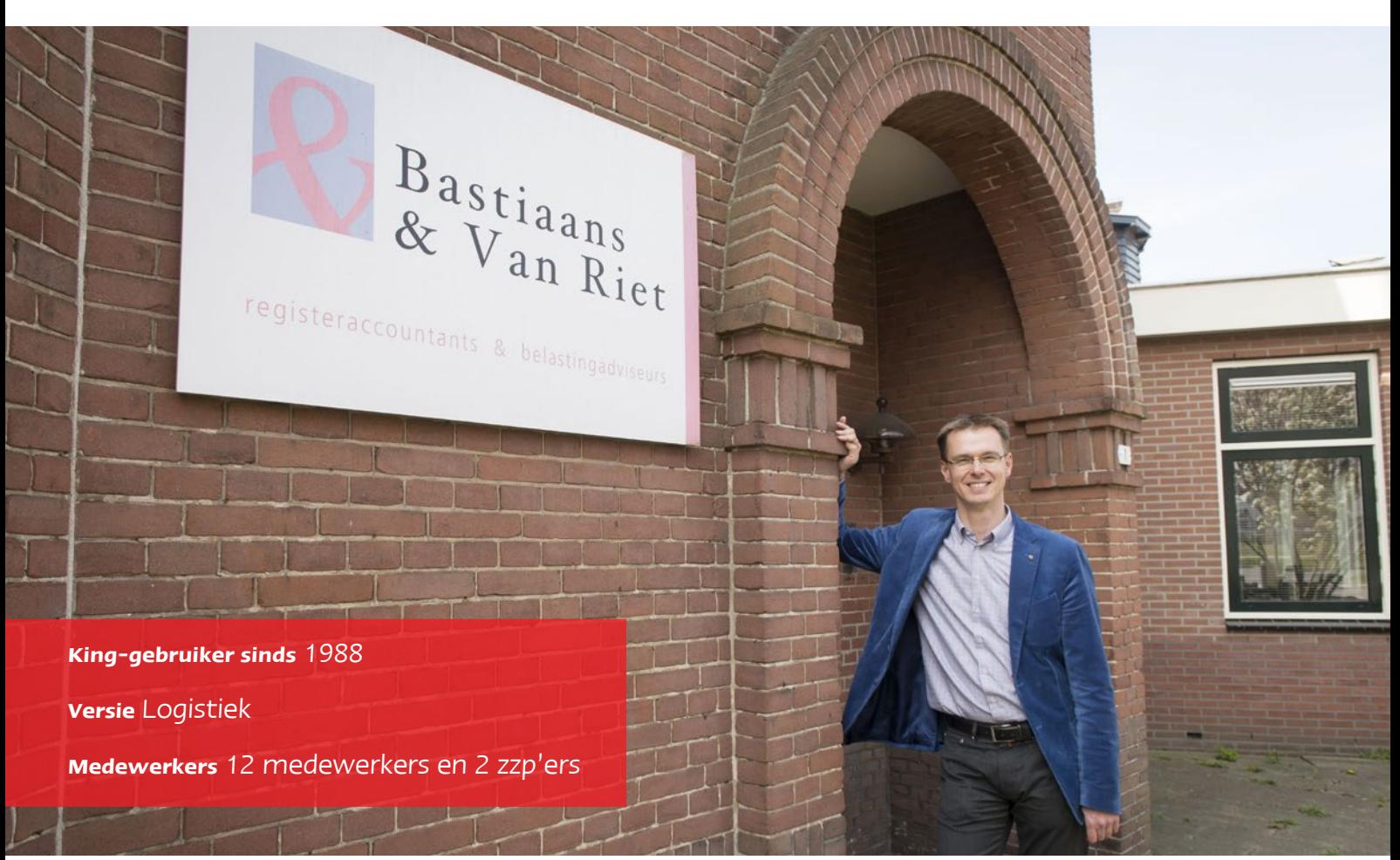

Bastiaans & Van Riet bestaat al sinds 1937. In 2010 is het na twee generaties Bastiaans overgenomen door Jeroen Van Riet, die al sinds 1996 werkzaam is bij het kantoor. Ook met King zijn ze toe aan de derde generatie. Na King voor DOS en King voor Windows doet het kantoor nu mee aan de pilot van King Anywhere.

Jeroen: "In het derde jaar van de HEAO Accountancy ging ik stage lopen. Ik wilde graag een klein persoonlijk kantoor in de regio, want ik had ook bij grote kantoren gekeken en dat lag mij niet zo. Toen heb ik de Gouden Gids erbij gepakt, van Rotterdam

Bastiaans & Van Riet is gevestigd in Schiedam

Rijnmond, want ik woonde destijds in Rotterdam Zuid. Ik ben bij de A begonnen en bij de B van Bastiaans had ik een stageplek! Dat was echt een schot in de roos, want Bastiaans stond goed bekend en die stageperiode is aan beide kanten goed bevallen. Een jaar later ben ik bij Bastiaans gaan werken en daar heb ik nog steeds geen spijt van!

Nadat ik de HEAO heb afgerond heb ik op Universiteit Nyenrode mijn RA-titel gehaald. In de praktijk kun je als AA-accountant prima uit de voeten, maar als registeraccountant heb je met meer theoretische kennis een steviger bodem. Je zit iets dieper in de materie, dat was mijn drijfveer. In 2009 ben ik geslaagd en toen ben ik meteen met onderhandelingen gestart met Bastiaans om het bedrijf over te nemen. Op 1 januari 2010 was het zo ver en is het kantoor Bastiaan & Van Riet gaan heten. Het kantoor heeft een lange geschiedenis, het bestaat al sinds 1937. Er zitten twee generaties Bastiaans voor me. Er zijn ook klanten die al generaties lang aan het kantoor verbonden zijn."

Durf te kiezen: deskundig en dichtbij "Mijn kantoor is actief in het gehele MKB-segment. Ik vind

# "De Datadigger is ideaal, dan kun je gewoon in de database van King."

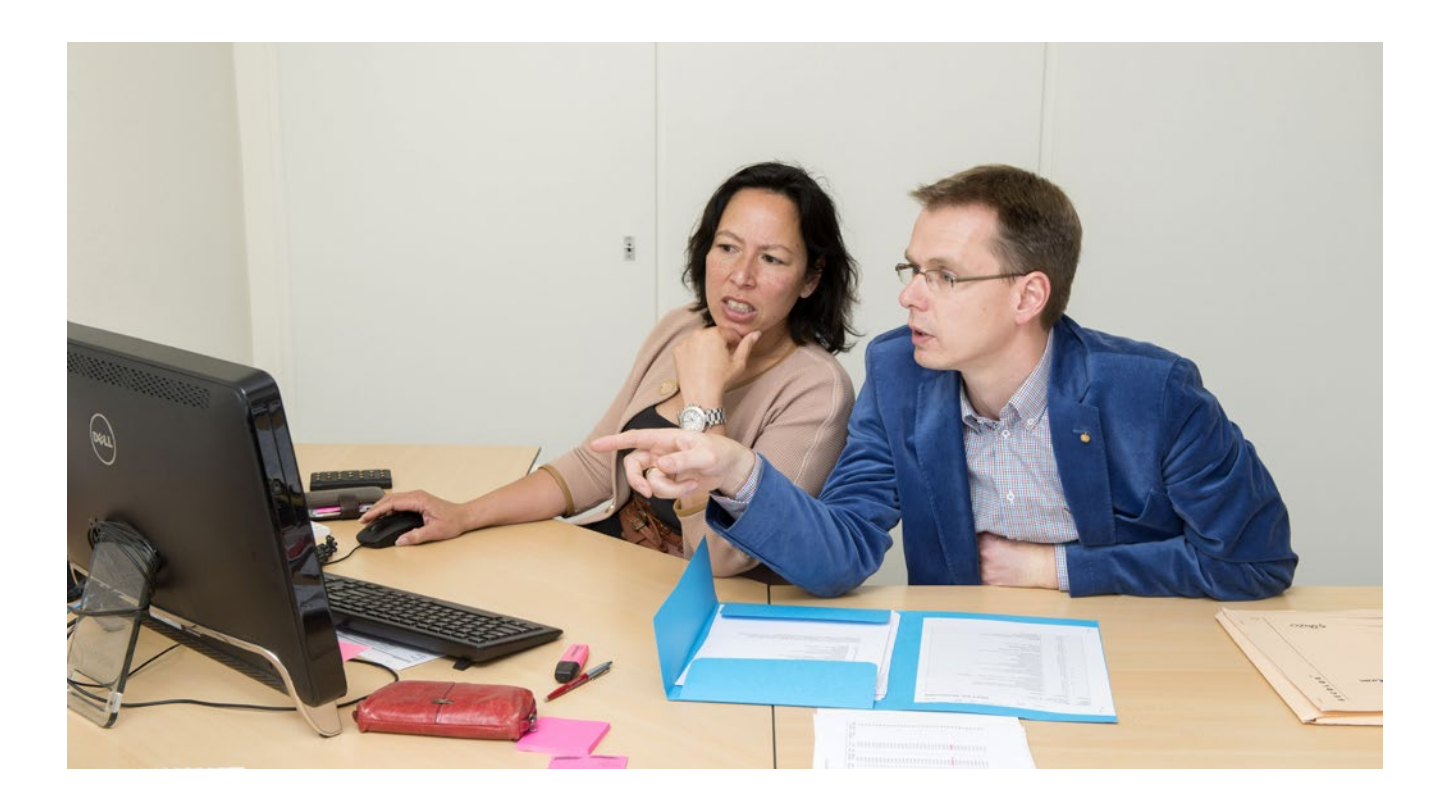

accountant een heel persoonlijk beroep. Je moet een vertrouwensband hebben, want je zit wel in iemands financiële keuken te kijken. Ik heb daarom gekozen voor de kernwaarden deskundig en dichtbij.

Deskundig wil gewoon zeggen dat we parate kennis hebben die we kunnen toepassen. We hebben mensen met een goed opleidingsniveau. Daar heb ik de afgelopen vijf jaar flink in geïnvesteerd en daar blijf ik in investeren, want ik vind het belangrijk dat onze kennis up-to-date is. We merken dat de afgelopen vijf jaar een verschuiving van werkzaamheden heeft plaatsgevonden, van administratieve werkzaamheden naar advies. Al mijn medewerkers hebben naast de vereiste basisvaardigheden kennis op een gespecialiseerd vakgebied, zoals belastingrecht, accountantscontrole, of salaris- en personeelszaken. Als je de klant ziet moet je hem op alle fronten kunnen adviseren. Bij een zzp'er kijk je behalve naar de omzet, ook naar zijn lange termijn plannen. Heb je al iets aan je pensioen gedaan?

Het andere aspect is dichtbij. Dat wil niet zeggen dat we alleen klanten in Schiedam hebben, nee, ik bedoel benaderbaar. We zijn

niet uit de hoogte, maar we leggen het op een begrijpelijke, persoonlijke manier uit. Op die manier kun je de complete boekenkast aan wet- en regelgeving aan de klant doorgeven, zodat hij daar geen omkijken naar heeft. Ik denk dat dat wel echt een keuze is."

#### De culturele sector

"Naast het MKB richt ik me ook op de culturele sector. Vooral de podiumkunsten. Dat laatste is ontstaan uit mijn eigen interesse. Van jongs af aan speel ik cello in orkesten en ensembles. Toen ik bij Bastiaans stage liep kwam ik regelmatig met de cello onder de arm binnen. Tijdens mijn accountantsstudie ben ik me met de financiële en organisatorische kant hiervan gaan bemoeien. Zo ben ik het professionele circuit ingerold en heb ik een aardig netwerk opgebouwd. Inmiddels speel ik zelf geen cello meer, dat kostte me te veel tijd. Maar ik ken de mensen, dus ik weet hoe ze denken. Daardoor kan ik mooi de brug slaan tussen de kunsten en accountancy. Het belangrijkste is om te anticiperen op de subsidieafrekeningen, daar moet je specifieke kennis voor hebben. Alle culturele projecten ontvangen subsidie en de

subsidieverstrekkers eisen een deugdelijke

subsidieverantwoording om te controleren of het geld is besteed conform het doel. Daar kan ik goed mee overweg. Bijna alle culturele stichtingen waarbij ik betrokken ben werken met King. Met King kun je heel praktisch de voortgang van verschillende projecten beheren. Ook het opmaken en de controle van de subsidieafrekening doen wij met King snel en flexibel. Dat maakt een goede beheersing van de verschillende projecten mogelijk."

#### Automatisering

"ICT was hier altijd belangrijk. En ICT ontwikkelt zich, dus dat gaat steeds verder. Vooral de snelheid en de hoeveelheid van automatisering is veranderd. Vroeger draaiden we van iedere administratie het grootboek uit en daarmee begonnen we aan de jaarrekening. Nu komt er bijna geen papier meer aan te pas en kun je er gedurende het jaar veel dichter bovenop zitten, ook in de analyses die je maakt. Op microniveau is er met King van alles te rapporteren. Ook de Datadigger is ideaal, dan kun je gewoon in de database van King. En de koppeling met Excel bijvoorbeeld. Vroeger pakte je de lijst, die draaide je uit en dan ging je handmatig zitten tellen. Tegenwoordig druk je gewoon op export, maak je draaitabellen en analyses, daar heb je prachtige tools voor! En prachtige standaard software. Er moet zoveel mogelijk in King gebeuren. Neem bijvoorbeeld mensen die zelf factureren. Maak die factuur nou ook in King! Ten eerste gaat dat sneller. Ten tweede heb je dan ook de optie om de factuur meteen digitaal te verzenden. Dat scheelt een heleboel handelingen.

Wij zijn geen kantoor dat de boekhoudsoftware dwingend oplegt aan zijn klanten. Ik vind dat dat onze onafhankelijkheid en objectiviteit aantast. Maar soms vraagt een klant welke software bij hem past. Dan hou ik mijn ogen open, kijk ik welke opties ze nodig hebben. Negen van de tien keer rolt daar gewoon King uit. Het is een betrouwbaar pakket en de prijs is redelijk. Ik zei het vorige week nog tegen een collega: 'verschil in subadministraties? Nee dat kan niet, het is King!' Levensgevaarlijk als dat soort aansluitingen er niet zijn, dan word ik heel zenuwachtig. Ik wil altijd weten wat er gebeurt. De software is geen black box. Het moet geen standaard ding zijn, dat de software bepaalt wat er gebeurt. Nee, ik bepaal wat er gebeurt! De software is een hulpmiddel. Daarom mijn keus voor King."

#### Werken in de cloud

"We gaan nu King Anywhere uitproberen. Ik heb al meegedaan aan de pilot. King Anywhere is niet hetzelfde als de huidige software, maar het is ook niet dat we volgend jaar opeens in een andere wereld zitten. Net als de smartphone en de ipad, die hebben de wereld niet veranderd, maar de benaderbaarheid van je informatie wordt vergroot. Ook met bankieren, op ieder moment kun je op je bankrekening kijken. De informatie is dus echt actueel. Alleen de analyse ervan, die blijft hetzelfde. Ik ben zelf geen early adapter, maar ik hoor ook niet bij de achterhoede. Ik kijk gewoon wat er allemaal is uitontwikkeld door de eerste voorhoede. Wat levert het op? Zit de klant er op te wachten? Je hebt mensen die heel snel veranderen en mensen die heel

langzaam of niet veranderen. Je moet er een beetje tussenin zitten. Op een accountancynieuwsweek merk je wat hip is. 'Investeer zwaar in ICT!' wordt overal geroepen. Vorige week kwam er nog iemand langs met een accountantsapp, zo'n echte verkoper. Maar wat was dat nou eindelijk? Het was een app waar je je eigen logo op kon zetten en dan zetten zij er allemaal nieuwsberichten voor je op. Die nieuwsberichten moesten mijn klanten dan triggeren om mij te bellen voor advies. Hartstikke leuk, maar bij onze klanten werkt dat niet. Zij willen persoonlijke aandacht, dat je even met ze gaat zitten. Dan zeg je veel meer dan op afstand met zo'n app.

King is ook geen early adapter. Anders hadden ze al lang een cloudversie op de markt gebracht. Hetzelfde was destijds met King 5, van King DOS naar King voor Windows. Het heeft een tijd geduurd, maar toen het er eenmaal stond was het ook goed. King heeft een goede, concurrerende prijs. En je zit niet meer aan Windows vast, dat vind ik echt een groot voordeel van de online versie. Aan de andere kant vind ik het wel een gevaar van online dat je je historische gegevens niet in eigen beheer hebt. Ik zit immers wel met mijn bewaarplicht. Dan krijg je een grote afhankelijkheid en daar ben ik wel een beetje huiverig voor."

www.bvra.nl

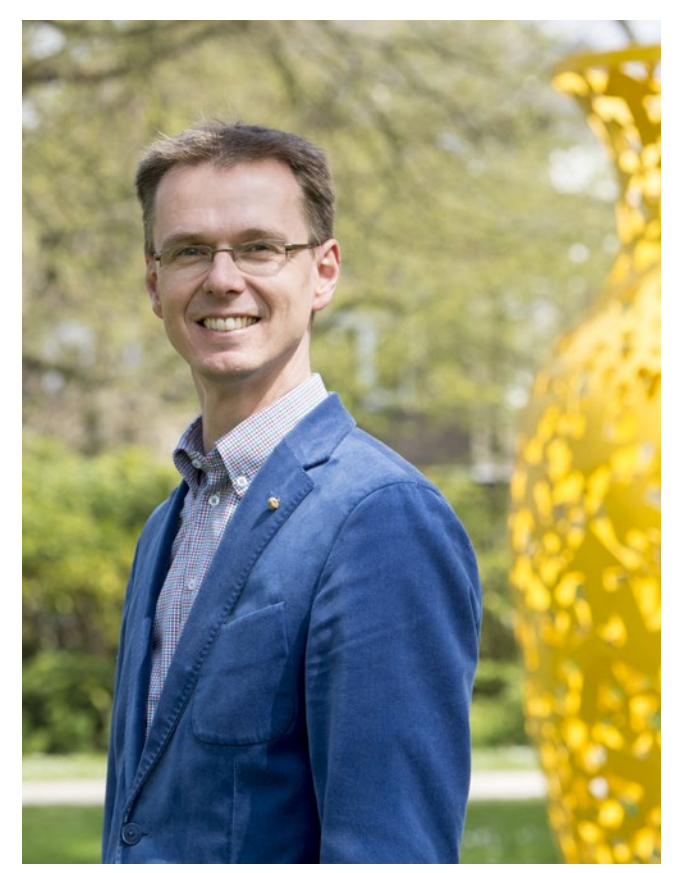

Jeroen van Riet bij kunstwerk 'Vaas' in Schiedam

# Koppel King aan uw webshop!

Hier vindt u een selectie uit de nieuwste webshops waarmee King is gekoppeld.

#### $E-BfKE$

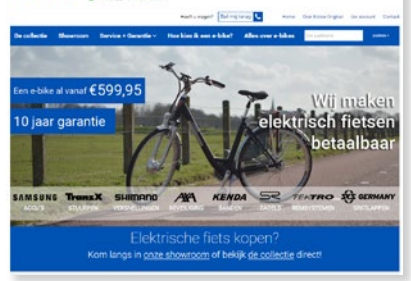

#### E-Bike

"E-bike Original specialiseert zich volledig in elektrische fietsen." Een IB-Vision webwinkel www.elektrische-fiets-aanbiedingen.nl

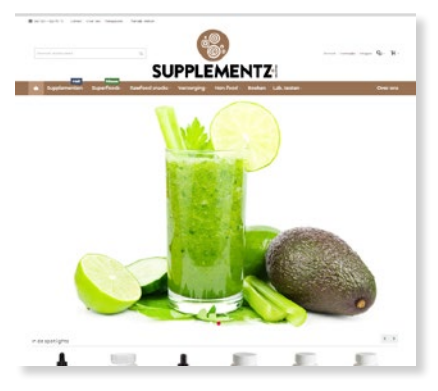

#### Supplementz

"Een jong en dynamisch bedrijf gericht op het voorschrijven van hoogwaardige voeding en voedingssupplementen." Een Vicus webwinkel www.supplementz.nl

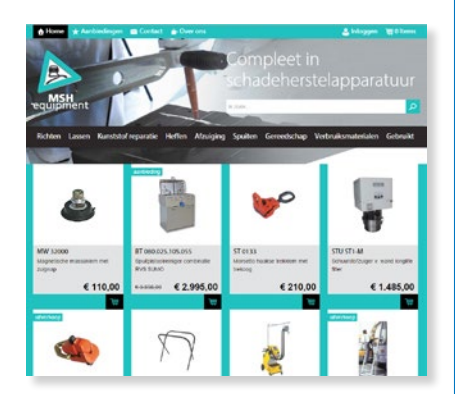

#### MSH Equipment

"MSH onderscheidt zich door een compleet assortiment aan te bieden speciaal gericht op de autoschade herstel branche."

Een IB-Vision webwinkel (nieuw design) www.msh-equipment.nl

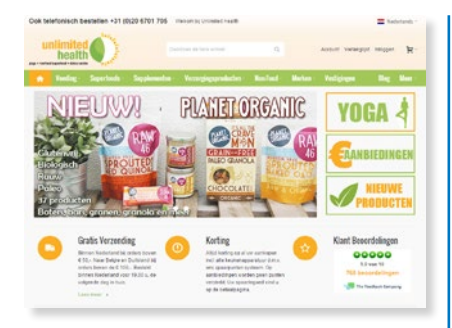

#### Unlimited Health

"Met Unlimited Health kunt u met de juiste voeding vitaliteit bereiken." Een Vicus webwinkel www.unlimitedhealth.nl

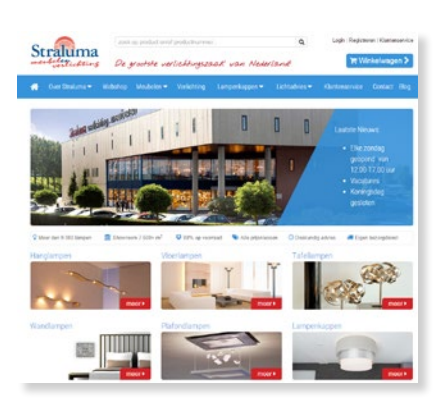

#### Straluma

"De grootste verlichtingszaak van Nederland."

Een IB-Vision webwinkel (nieuwe layout) www.straluma.nl

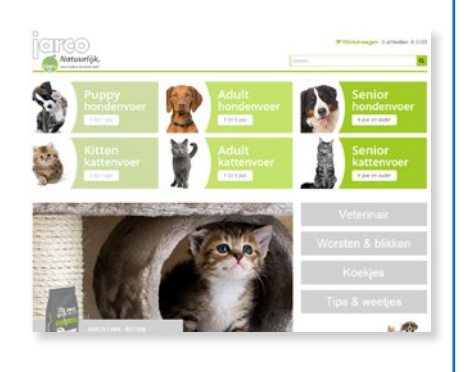

#### Jarco

"Het lekkerste honden- en kattenvoer." Een IB-Vision webwinkel (nieuwe layout) www.jarco.nl

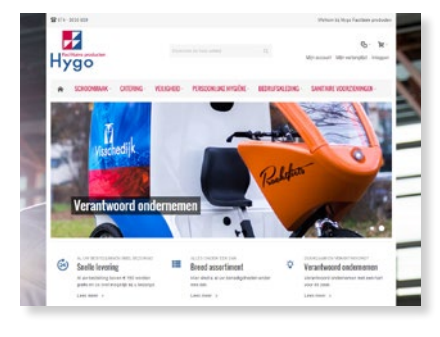

#### Hygo "Hygo is een specialist in facilitaire producten." Een Vicus webwinkel www.hygo.nl

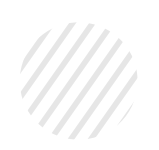

# Offertemodule

In ieder KingMagazine zetten we een interessante King-functie in de spotlights die toegevoegde waarde heeft voor uw organisatie. In release 5.52 hebben we de offertemodule flink aangepast. Voor ons een mooie gelegenheid om deze handige module eens extra onder uw aandacht te brengen. Door: **Mariska Jongbloed** en **Danny Grava**

King beschikt al vanaf release 5.46 over een offertemodule. Deze offertemodule was echter geschreven in een andere omgeving en met een andere programmeertaal dan de rest van King. Het gevolg hiervan was dat de offertemodule op een aantal belangrijke punten afweek van de gebruikelijke werkwijze. Hierover hebben wij heel wat opmerkingen van gebruikers ontvangen. Voor King 5.52 hebben we daarom hard gewerkt om deze verschillen recht te trekken en de offertemodule te laten aansluiten bij de rest van King. Het resultaat mag er wezen!

#### Offerte aanmaken

**Afb. 1** Voor het maken van een offerte gaat u in de menubalk naar VERKOPEN > OFFERTES > OFFERTES. Vanuit het zoekvenster met openstaande offertes kunt u eenvoudig een nieuwe offerte toevoegen, een bestaande offerte wijzigen (inzien) of verwijderen. Ook is het mogelijk een reeds gemaakte offerte te kopiëren voor het aanmaken van een nieuwe offerte. Dit is uiteraard handig voor het aanmaken van verschillende varianten binnen de offerte of indien het een een herhaling is van een eerder gemaakte offerte. Dubbele invoer is hierdoor niet meer nodig!

#### Mogelijkheden

**Afb. 2** Een offerte kan aangemaakt worden voor een debiteur of relatie met de daarbij behorende contactpersoon. De offerte kan hier worden gekoppeld aan de juiste King Vertegenwoordiger.

Via de tabkaart Algemeen geeft u aan of de offerte betrekking heeft op een marketing-event, eventuele leverdatum of de verwachte doorlooptijd met de daarbij horende verwachte scoringsdatum. Hier kiest u tevens de gewenste berekeningsmethode voor het te verwachten totaal. Per offerte is instelbaar hoe het offertebedrag moet worden berekend als er meer versies van die offerte zijn: Handmatig ingevoerd bedrag, Gemiddelde over alle versies, Versie met laagste totaalbedrag, Versie met hoogste totaalbedrag, Totaalbedrag van eerste versie, Totaalbedrag van laatste versie. De default-waarde is instelbaar in de Vaste gegevens Offertes.

Indien u beschikt over de King optie Contactregistraties en Taken, dan hebt u tevens de mogelijkheid om contactregistraties en taken toe te voegen, te wijzigen of in te zien die betrekking hebben op de offerte. Een offerte heeft één of meer versies. Voor de offerteregels kunt u kiezen uit tekstblokken, tariefregels, artikelregels, inruil en korting. De marges en kostprijzen zijn inzichtelijk te maken. Volgartikelen en partijen

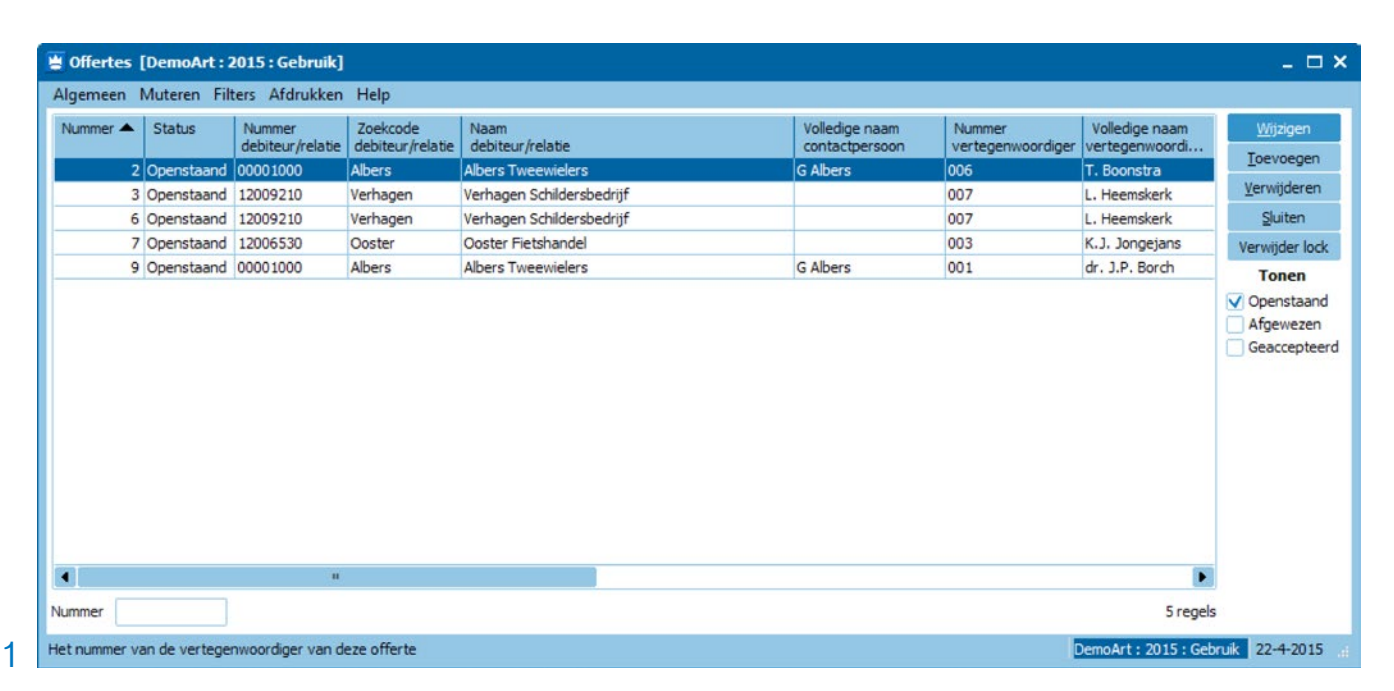

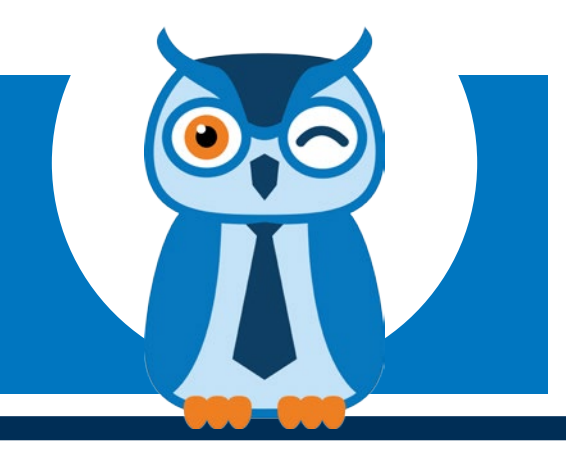

worden ondersteund.

Met één druk op de knop kunt u de offerteregel actualiseren. Hiermee kunt u eenvoudig een nieuwe offerte uitbrengen met de actuele prijzen. U kunt ook offertes aanmaken voor relaties die nog geen debiteur zijn. Bij het accepteren en het omzetten naar een verkooporder, zal dan wel het scherm 'Kopiëren relatie' verschijnen om de relatie te kopiëren naar het debiteurenbestand.

#### **Status**

Elke offerte en elke offerteversie heeft een status, gekoppeld aan gebruiksrechten. De offerte is openstaand, afgewezen of geaccepteerd. De offerteversie heeft de status concept, goedgekeurd, uitgebracht, geaccepteerd of vervallen.

Via het menu 'Afdrukken' kunt u de offerte afdrukken. Het afdrukformaat van de offerte is per debiteur/relatie instelbaar. De offerte kan dus ook eenvoudig via e-mail worden verzonden.

Nieuw in deze release is dat een offerte met één druk op de knop kan worden omgezet van status 'concept' naar 'geaccepteerd'. Op het moment van accepteren zal King direct een order aanmaken. Het is dus niet meer nodig om alle stappen van concept naar order apart te bevestigen.

#### Verkooporder

Is de offerte geaccepteerd, dan wordt die automatisch gekopieerd naar een verkooporder in King. In de verkooporder die op basis van de offerte is aangemaakt wordt het offertenummer bewaard en getoond. Dit geldt ook voor de factuurhistorie.

#### Afdrukken prognose offerte-omzet

Het is mogelijk een rapport met omzetprognose af te drukken voor de gewenste vertegenwoordiger(s) met o.a. verwachte scoringsdatum en verwacht offertetotaal.

#### Tot Slot

Naast nieuwe functionaliteit werken we bij King Software voortdurend aan het verbeteren en uitbreiden van de bestaande modules. Op dit moment wordt hard gewerkt om offertes uit te breiden met vrije rubrieken, een wens van veel gebruikers.

De offertemodule is als optie leverbaar voor de versie King Artikelen en is standaard aanwezig in de versie King Logistiek.

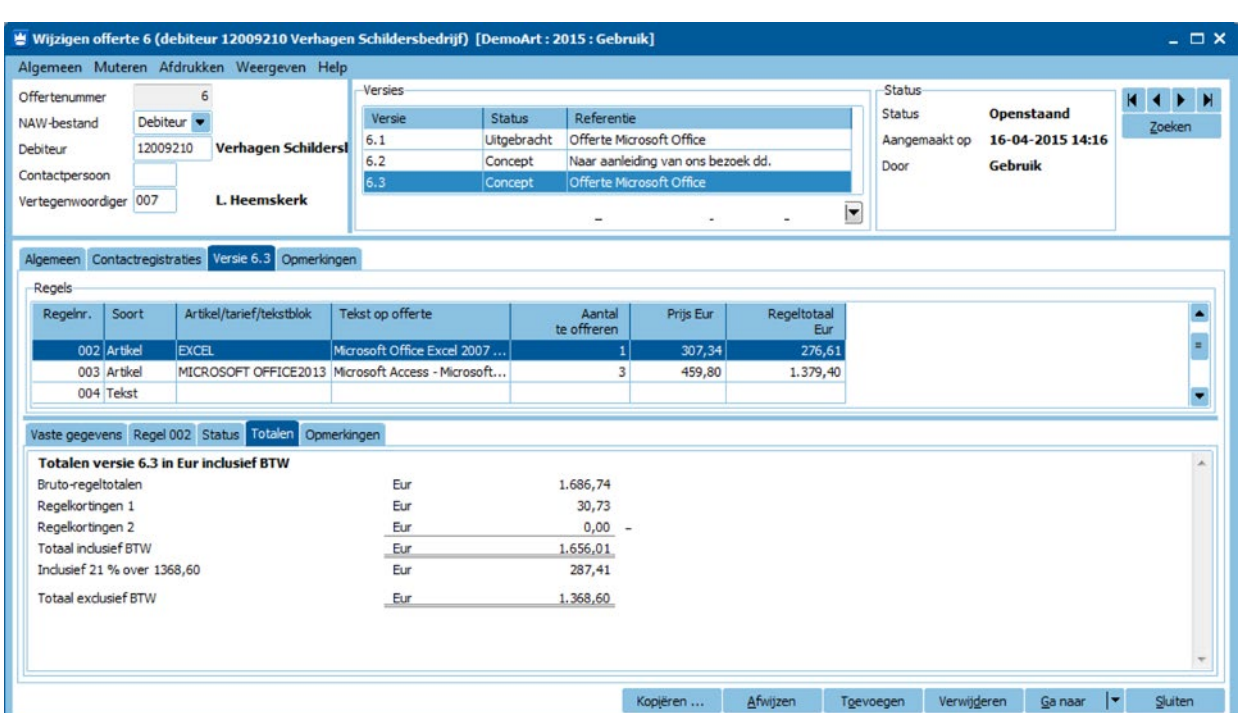

25

## **Het King Task Centre**

Wat met de standaardversies van King niet mogelijk is, kan vaak wel met het King Task Centre. Met het King Task Centre kun je namelijk rechtstreeks koppelen met de King-database.

**Door:** Gertjan van Kranenburg

## Koppeling met Bol.com

"Ik verkoop mijn producten via Bol.com. Zij willen elke dag een update van mijn artikelen en voorraad. Die gegevens lever ik momenteel aan in Excel, erg arbeidsintensief en foutgevoelig. Kan dit worden geautomatiseerd?"

Natuurlijk kunnen uit King veel zaken standaard worden geëxporteerd. Artikelen en hun voorraad is er daar één van. Maar Bol.com stelt speciale eisen aan het bestand. Zo moeten producten die uit het assortiment gaan, eenmalig worden afgemeld in LIS Offer. (LIS Offer is de software van Bol.com.) En het bestand moet automatisch op de FTP-server van Bol.com worden opgeslagen. Een typische King Task Centre-klus!

**Afb. 1.** Aangezien niet het hele assortiment via Bol.com wordt verkocht, gebruiken we een vrije rubriek om dit per artikel aan te kunnen geven. Via de knop Onderhoud in het zoekvenster met artikelen kan dit eenvoudig voor een hele groep artikelen tegelijk aan of uit worden gezet.

Verder geven we met drie vrije rubrieken aan: de Bol.com type-omschrijving (Product Name), het merk (Brand) en de kleur (Color).

**Afb. 2.** Voor sommige producten geldt voor Bol.com een andere prijs dan de standaard verkoopprijs van het artikel. Om de juiste prijs te kunnen communiceren, wordt deze ingevoerd via prijsafspraken op debiteur Bol.com. Op deze manier kan een korting op een groep artikelen of op individuele producten worden gegeven. Ook is het mogelijk om producten binnen een kortingsgroep alsnog uit te sluiten van korting of juist een hogere prijs te geven.

Nu wordt iedere nacht automatisch een bestand op de FTP-server van Bol.com geplaatst, met daarin de actuele artikelen, de vervallen artikelen, de voorraden en de Bol.com prijzen!

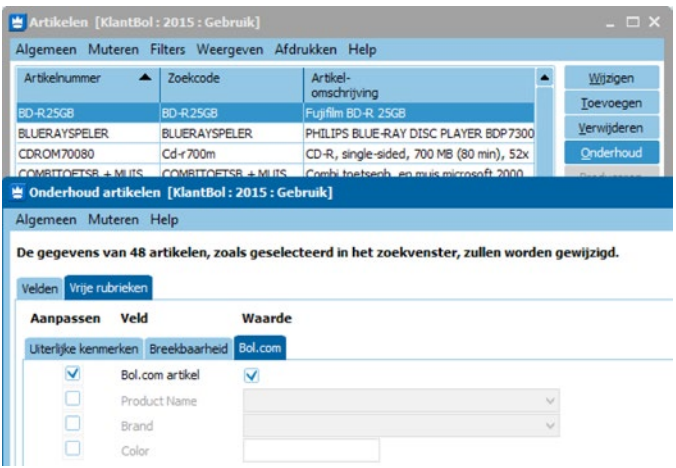

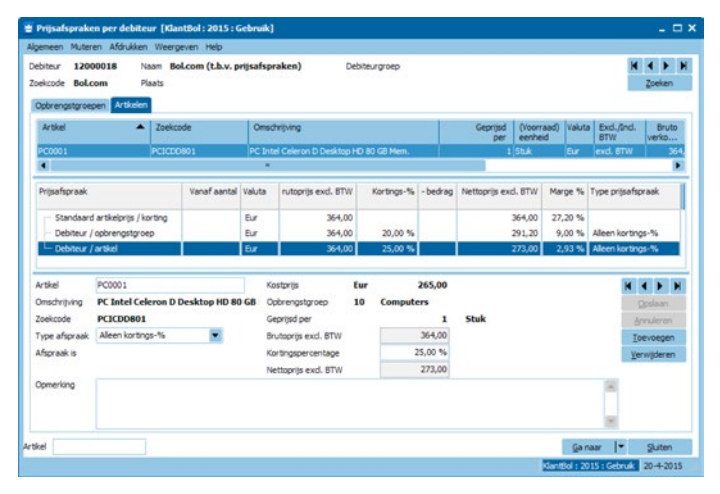

Hebt u interesse in een van deze oplossingen? Neemt u dan contact op met een van onze King Task Centre-specialisten via support@king.eu. Kijk ook op www.king.eu/king-software/king-task-centre voor een PDF-bestand met reeds ontwikkelde taken en prijzen.

## E-mailherinnering openstaande bestelling

"Op het moment dat een bestelling niet volledig wordt geleverd, rijst bij ons de vraag: wordt het restant nog geleverd of niet? Of een leverancier standaard backorders levert, geeft niet altijd voldoende uitsluitsel. We willen dus automatisch na een deel-ontvangst de leverancier kunnen laten weten welke producten wij nog verwachten, met de kans daarop te reageren."

E Crediteurgegevens [DemoArt: 2015: Gebruik]

Het moment van controle en eventuele actie is in deze vraag de magazijnontvangst. Automatisch reageren op het verwerken van een magazijnontvangst, en op basis daarvan bepaalde acties starten, is goed mogelijk met het King Task Centre.

**Afb. 3** Er zijn bij automatische notificaties natuurlijk altijd uitzonderingen. Daarom leggen we per leverancier in een vrije rubriek vast of de herinnering moet worden verzonden.

**Afb. 4** Als voor zo'n leverancier een bestelling wordt ontvangen, waarbij een deel van de bestelling open blijft staan, dan wordt automatisch een e-mail aangemaakt. Deze e-mail bevat de producten die volgens de bestelling nog missen, met daarbij de mogelijkheid een verwachte leverdatum op te geven. Deze informatie wordt vervolgens weer gebruikt om de klanten te informeren over de verwachte levertijd.

Vervolgens wordt, onder voorwaarden, automatisch een aantal vrije rubrieken van de artikelen gewijzigd. Die informatie wordt gedeeld met de webshop, waardoor klanten up-to-date informatie krijgen over de voorraadstatus van dit moment.

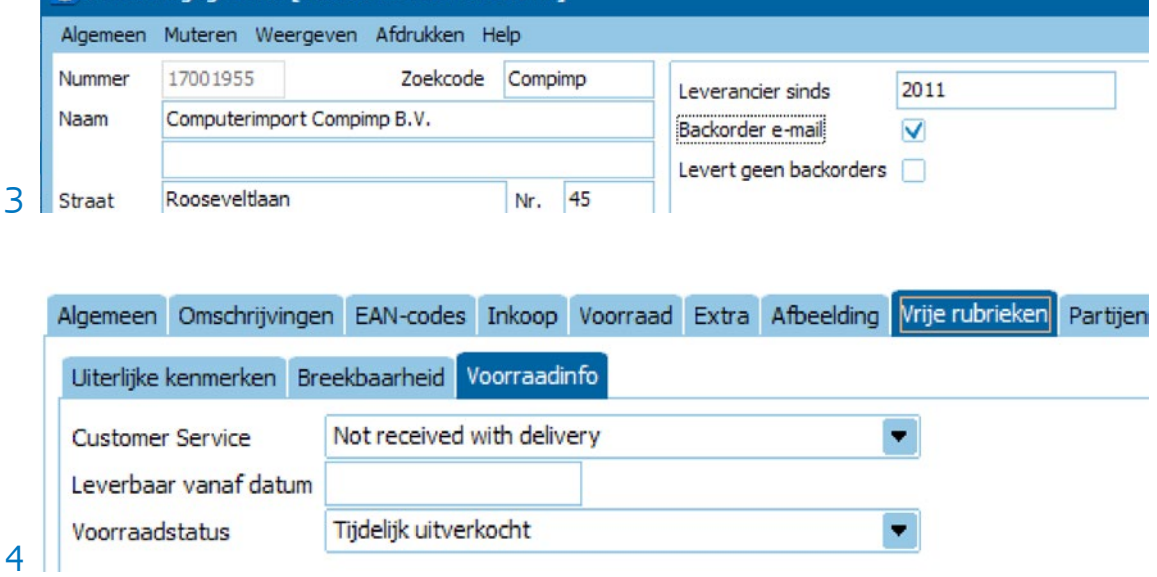

# **Questies**

Gebruikers van King- en Queen- software hebben soms vragen waar zij niet uitkomen. Daar zijn eenvoudige vragen bij, maar ook lastige. In deze rubriek geeft **Erwin Louwman** het antwoord op vragen die aan de Helpdesk worden gesteld.

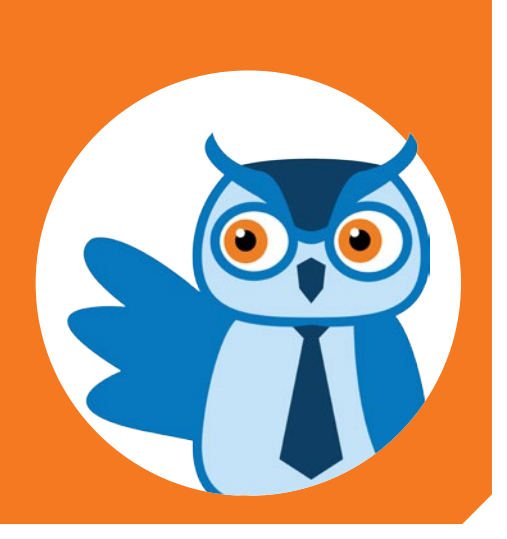

## Herkenningslijst telebankieren Q1

Bij het verwerken van de rekeningafschriften via Telebankieren in King worden de betalingen van debiteuren en crediteuren automatisch gevonden. Maar de overige mutaties niet. Is daar een oplossing voor?

Ja, de oplossing hiervoor is de Herkenningslijst voor Telebankieren. Deze is vanaf King 5.52 beschikbaar.

Met deze herkenningslijst kunt u zelf vastleggen hoe een mutatie herkend moet worden en hoe die vervolgens automatisch moet worden geboekt. De herkenningslijst legt u vast via FINANCIEEL > TELEBANKIEREN > VASTE GEGEVENS TELEBANKIEREN, tab **Herkenningslijst**.

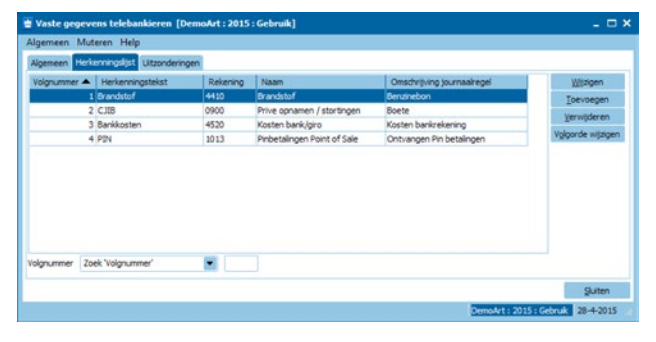

Via de knop **Toevoegen** kunt u een nieuwe herkenningsregel aanmaken. De volgende gegevens moet u per herkenningsregel vastleggen:

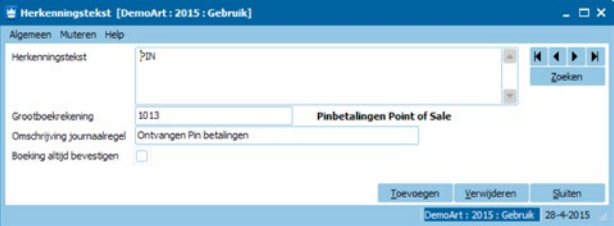

#### **Herkenningstekst**

Hier geeft u op waar de mutatie aan herkend kan worden. Dient de mutatie aan meerdere teksten te worden herkend, dan kunt u hier meerdere teksten opgeven. Deze dient u dan te scheiden met een puntkomma ( ; ). Let op: indien u hiervan gebruik maakt dan wordt de mutatie alleen herkend wanneer alle opgegeven herkenningsteksten worden gevonden in de omschrijving van de mutatie!

#### **Grootboekrekening**

In deze rubriek legt u vast op welke grootboekrekening de mutatie moet worden geboekt. Natuurlijk is het hier ook mogelijk om direct een grootboekrekening met een kostenplaats en/of kostendrager op te geven.

#### **Omschrijving journaalregel**

Hier geeft u op welke omschrijving de journaalregel moet krijgen.

Met het keuzevakje **Boeking altijd bevestigen** kunt u instellen of tijdens het verwerken van het rekeningafschrift de mutatie door u moet worden bevestigd. Indien u het vakje niet selecteert zal de mutatie zonder uw akkoord automatisch worden verwerkt.

Het is ook mogelijk om tijdens het verwerken van het rekeningafschrift een herkenningstekst toe te voegen. Hiervoor gebruikt u de knop **Toevoegen – Herkenningstekst**.

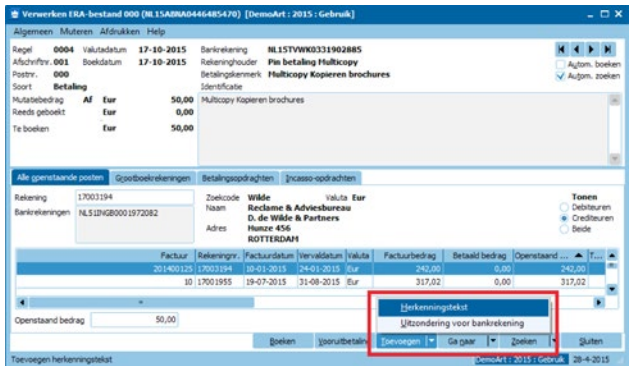

## Automatisch de juiste BTW-code bij buitenlandse debiteuren en crediteuren  $Q\overline{2}$

Hoe zorgen wij ervoor dat bij het toevoegen van een buitenlandse debiteur of crediteur automatisch de juiste BTWcode word gekoppeld?

Om er voor te zorgen dat aan een buitenlandse debiteur of crediteur automatisch de juiste BTW-code wordt gekoppeld, gaat u naar STAMGEGEVENS > LANDEN. Hier kunt u per land op de tab **Instellingen** opgeven welke BTW-code er moet worden gekoppeld wanneer u een debiteur of crediteur met deze landcode toevoegt.

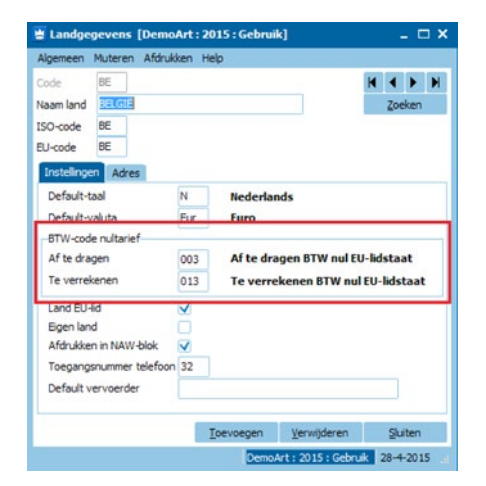

De BTW-codes die u bij de Landgegevens hebt opgegeven zullen worden gebruikt wanneer u een debiteur of crediteur toevoegt die een landcode heeft die afwijkt van de defaultlandcode. De default-landcode geeft u op in de Vaste gegevens debiteuren/crediteuren via DEBITEUREN > VASTE GEGEVENS DEBITEUREN of CREDITEUREN > VASTE GEGEVENS CREDITEUREN, tab **Algemene instellingen**.

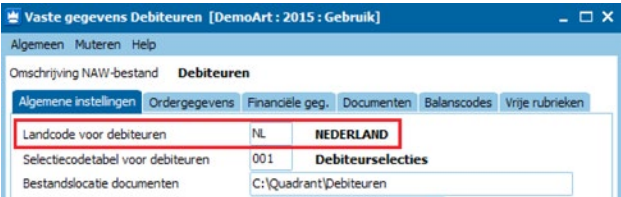

Wanneer u een debiteur of crediteur toevoegt met de default-landcode, zal de BTW-code die opgegeven is op de tab **Financiele geg.** worden gekoppeld. Deze BTW-code zal ook worden gekoppeld wanneer u een debiteur of crediteur toevoegt met een landcode waarbij geen instellingen zijn opgegeven bij de Landgegevens.

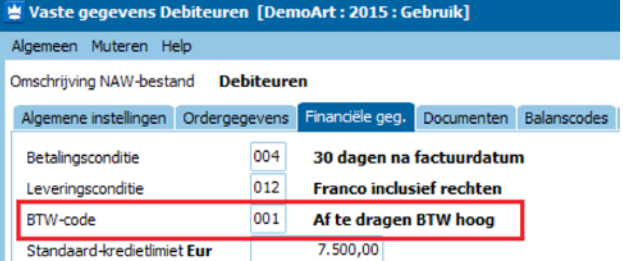

Via deze link, www.king.eu/support/support-videos/, kunt u onder de categorie Financieel over dit onderwerp ook een video bekijken.

## Overzicht openstaande posten met ouderdomsanalyse  $Q\overline{3}$

Bij het afdrukken van de openstaande posten is het ook mogelijk om gebruik te maken van een ouderdoms-analyse. Hoe werkt dit in King?

Om gebruik te maken van de ouderdoms-analyse op het overzicht van de openstaande posten, dient u eerst enkele instellingen te doen in het voorloopscherm van het overzicht. Hiervoor gaat u naar DEBITEUREN > AFDRUKKEN OPENSTAANDE POSTEN DEBITEUREN > AFDRUKKEN OPENSTAANDE POSTEN DEBITEUREN.

Als eerste dient u in de rubriek **Layout-soort** een layout te selecteren waar ook de gegevens van de ouderdoms-analyse in opgenomen zijn.

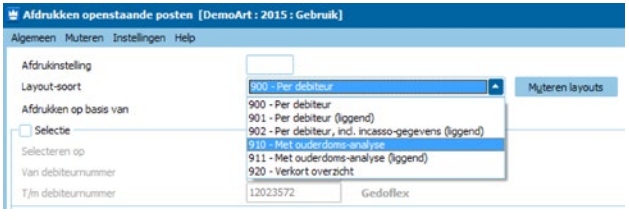

Vervolgens dienen de gegevens in het paneel **Kolom-indeling ouderdoms-analyse** naar uw wensen te worden aangepast.

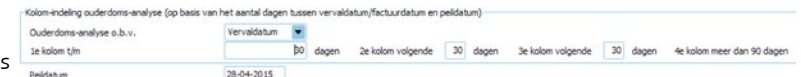

In de rubriek **Ouderdoms-analyse o.b.v.** kunt u kiezen of de analyse op basis van de **Vervaldatum** of **Factuurdatum** moet worden berekend. Wanneer u kiest voor Factuurdatum dan kunt u deze lijst ook gebruiken als pandlijst. De afdruk met de analyse is opgebouwd uit vier kolommen. Om te bepalen welke post in welke kolom moet worden afgedrukt moet er per kolom het aantal (volgende) dagen worden opgegeven. Standaard is in alle kolommen 30 dagen opgegeven, maar deze zijn naar uw eigen wensen te wijzigen. Met de standaard instelling houdt dit het volgende in:

**1e kolom t/m: 30 dagen.** In deze kolom worden de posten afgedrukt die 0 t/m 30 dagen vervallen zijn. Dus ook de nog niet vervallen posten. Vult u hier 0 in, dan worden in deze kolom uitsluitend de niet-vervallen posten afgedrukt; **2e kolom volgende:** 30 dagen. In deze kolom worden de posten afgedrukt die 31 t/m 60 dagen vervallen zijn; **3e kolom volgende:** 30 dagen. In deze kolom worden de posten afgedrukt die 61 t/m 90 dagen vervallen zijn; **4e kolom meer dan:** In deze kolom worden de posten afgedrukt die meer dan 90 dagen vervallen zijn.

Vervolgens bepaalt de opgegeven datum in de rubriek **Peildatum** in welke kolom een openstaande post wordt afgedrukt. Posten met een vervaldatum/factuurdatum die vóór de peildatum ligt worden als vervallen beschouwd.

Met de instelling 0, 15 en 15 kan de lijst met ouderdoms-analyse er bijvoorbeeld als volgt uit zien:

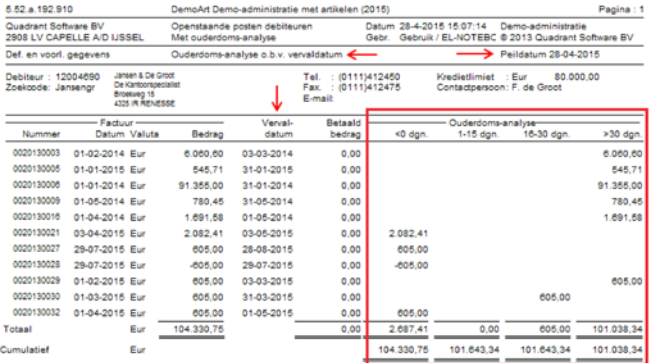

## Q4 Overzicht boekingsgang bij leveren en factureren

Bij het leveren en factureren van onze verkooporders krijgen wij aan het eind altijd een overzicht van de boekingsgang te zien. Deze informatie is echter voor de medewerkers die dit uitvoeren niet van belang, maar zij moeten wel iedere keer dit venster met een handmatige actie sluiten. Is het mogelijk dat dit overzicht niet meer getoond wordt?

Ja, met de juiste instellingen is het mogelijk om na het leveren en/of factureren het overzicht van de boekingsgang niet meer te tonen.

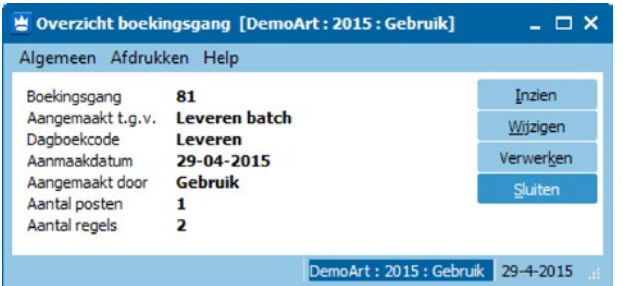

Hiervoor moet u via VERKOPEN > VASTE GEGEVENS ORDERS/ FACTURERING op de tabbladen **Boekingen facturering** en **Boekingen levering** het volgende instellen. Op beide tabbladen is de rubriek **Overzicht boekingsgangen tonen** aanwezig. In deze rubriek hebt u drie keuzes:

Overzicht boekingsgang tonen Opbrengst boeken in Regelkortingen apart boeken Afrondingsverschillen apart boeken

30

Nee, boekingsgang automatisch verwerken Nee, boekingsgang voorlopig laten

Standaard staat deze rubriek ingesteld op **Ja**. Dit betekent dat het venster met de voorlopige boekingsgang na het factureren en/of leveren altijd wordt geopend en een handmatige actie nodig is om dit venster te sluiten.

Wanneer u de keuze **Nee, boekingsgang automatisch verwerken** instelt, zal het venster met de voorlopige boekingsgang niet meer worden getoond en tevens zal de boekingsgang direct definitief worden geboekt.

Met de keuze **Nee, boekingsgang voorlopig laten** wordt het venster met de voorlopige boekingsgang niet meer getoond, maar de boekingsgang blijft een voorlopige boekingsgang. Deze is dan (eventueel door een andere medewerker) via FINANCIEEL > VOORLOPIGE BOEKINGSGANGEN nog in te zien en te verwerken.

# nog in te zie E-mail in HTML- opmaak

Al enige tijd versturen wij onze facturen en andere orderdocumenten per e-mail. Nu zijn de layouts van deze documenten geheel in onze huisstijl, maar de e-mails zelf nog niet. Is dit te realiseren met King?

Ja, vanaf King 5.52 is het mogelijk om uw e-mails in HTML-opmaak te versturen. Hierdoor is het mogelijk om uw huisstijl op te nemen in alle e-mails die u met King verstuurt via een afdrukformaat.

Om de juiste instellingen hiervoor te maken gaat u naar DIVERSEN > AFDRUKFORMATEN. Bij de afdrukformaten die worden verstuurt via e-mail, dient u het volgende te doen. Selecteer in het afdrukformaat de tab **E-mailgegevens**.

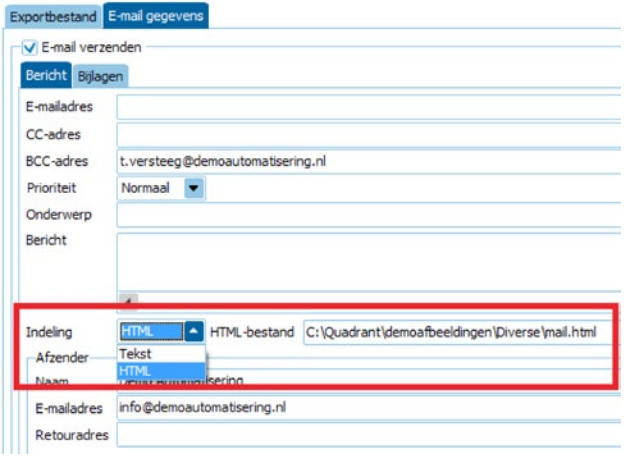

Hier kunt u in de rubriek **Indeling** opgeven of de e-mail gebruik moet maken van een HTML-bestand als opmaak van het e-mail bericht. Vervolgens dient u in de rubriek **HTMLbestand** het te gebruiken bestand (inclusief het pad waar dit bestand is opgeslagen) op te geven. Net als bij de platte tekst zijn ook in het HTML-sjabloon verschillende samenvoegvelden beschikbaar. Hiermee kunt u in het sjabloon gegevens die uit King moeten komen opnemen. Zoals bijvoorbeeld de documentsoort (Factuur of orderbevestiging) of de naam van de debiteur. Welke velden er allemaal beschikbaar zijn vindt u terug in de Help van Afdrukformaten.

In de tab **E-mail gegevens** is ook de tab **Bijlagen**

beschikbaar. Op deze tab kunt u instellen welke bijlage(n) er mee moet(en) worden gestuurd met de e-mail. Hierbij kunt u denken aan bijvoorbeeld Algemene voorwaarden of aan een afbeelding van een bedrijfslogo welke u gebruikt in het HTML-sjabloon.

# Fiscale bewaarplicht

 $\lambda_{\rm p}$ 

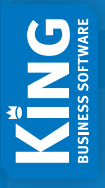

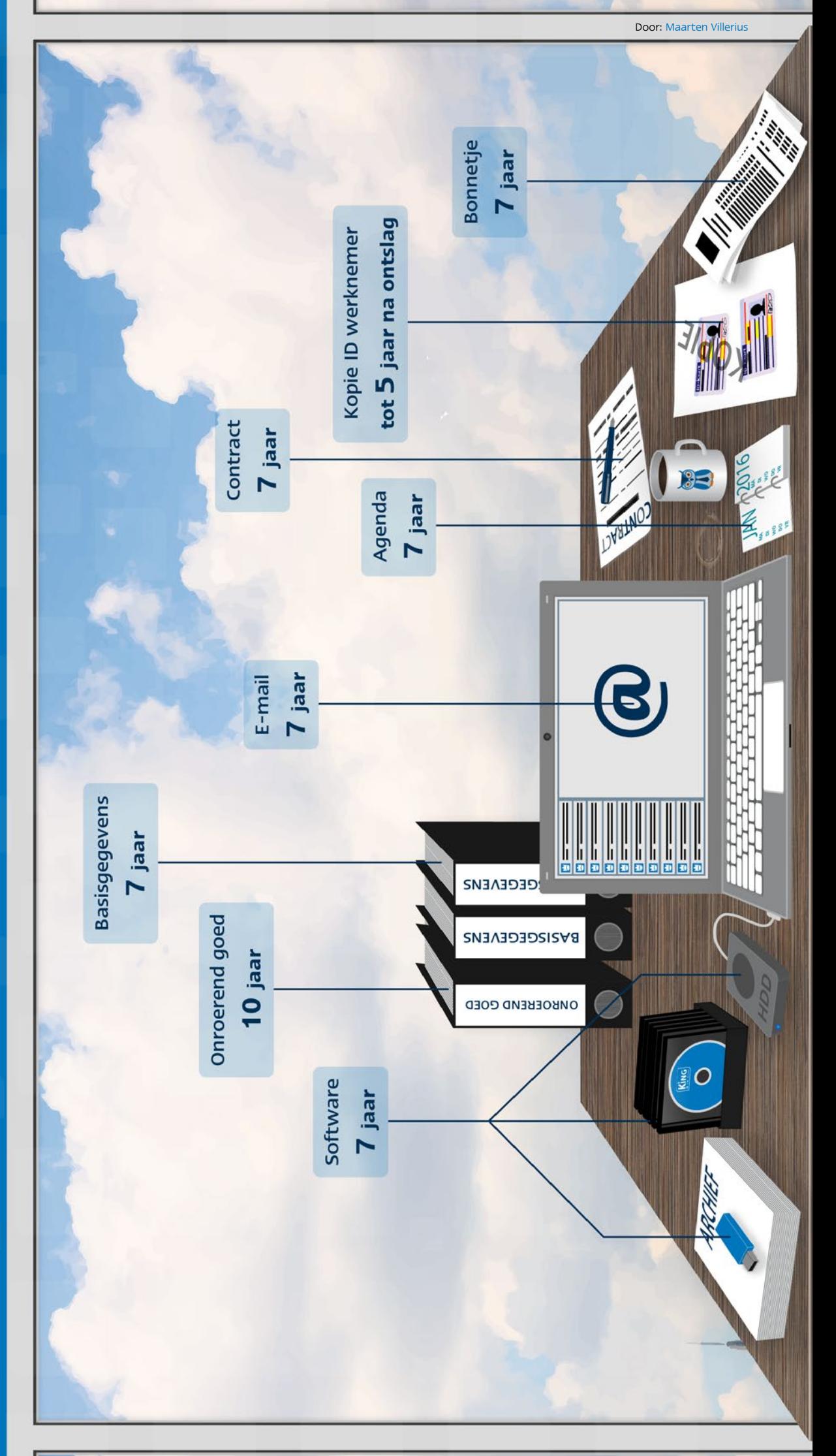

# **Gratis** Introductiecursus King

## De King Introductiecursus is speciaal bedoeld voor beginnende Kinggebruikers en geeft een kort overzicht van de mogelijkheden van King.

In deze cursus kunnen de volgende onderwerpen aan de orde komen:

- Omgaan met King in het algemeen
- Financiële stamgegevens aanmaken, zoals grootboekrekeningen en dagboeken
- Journaalposten invoeren
- Debiteuren- en crediteurenbeheer, inclusief openstaande posten
- Financiële basislijsten lezen en afdrukken, zoals balans en grootboekmutaties
- Tarieven en artikelen aanmaken
- Bestellingen, ontvangsten en orders invoeren
- Pakbonnen en facturen afdrukken
- Logistieke basislijsten afdrukken en lezen, zoals voorraadoverzichten

Daarnaast wordt getoond welke mogelijkheden King nog meer kan bieden in de vorm van uitbreidingen en mobiele oplossingen. Deze cursus duurt één dagdeel en is gratis voor King-gebruikers.

# **Cursuskalender** 2015

#### *Cursussen beginnen om 13:00 uur en worden gegeven op:*

- **juli 13**
- **september 7**
- **oktober 5**
- **november 2**
- **december 7**

Het aantal plaatsen is beperkt. Meld u dus op tijd aan! Locatie is het King Training Centre aan de Eglantierbaan 95 te Capelle aan den IJssel. Aanmelden kan via onze site **http://www.king.eu/support/trainingen/**

Naast deze introductiecursus biedt King nog veel meer gebruikerscursussen. Deze worden echter niet meer klassikaal gegeven in onze cursusruimte, maar kunnen bij u op locatie worden verzorgd. De cursushandleiding kunt u gratis downloaden via **www.king.eu**. U kunt ook een complete cursusmap bestellen via onze webshop. Voor specifieke vragen kunt u contact opnemen met uw Kingdealer of u kunt een afspraak maken met een van onze consultants. Want u weet: investeren in kennis verdient u dubbel en dwars terug!

# King-dealers

De King-dealers op dit overzicht zijn gecertificeerd. Gecertificeerde King-dealers hebben met goed gevolg een examen afgelegd, waarin hun inhoudelijke King-kennis uitgebreid is getoetst. Het King-certificaat geeft u de garantie, dat deze dealer alle kennis in huis heeft om u vakkundig te begeleiden bij de implementatie van King.

#### **MIKI BUSINESS SOFTWARE**  Dhr. J.C.J. van den Ven

Cruquiuskade 89-91 1018 AM AMSTERDAM (020)6247284 office@miki-business-software.nl www.miki-business-software.nl

#### **COMPASS COMPUTER ASSISTANCE** Dhr. H.F. de Jong

Laanweg 3 1724 NJ OUDKARSPEL (0226) 317067 info@compasscomputer.nl www.compasscomputer.nl

**PWA** Dhr. J.T.P. Heemskerk

Pletterij 1a 2211 JT NOORDWIJKERHOUT (0252) 545438 t.heemskerk@pwa.it www.pwa.it

#### **MULTEGRA AUTOMATISERING BV** Dhr. D.K. van Waveren

Oegstgeesterweg 199 2231 AT RIJNSBURG (071) 4092180 info@multegra.nl www.multegra.nl

**RAADGEVEND INGENIEURSBUREAU BREUR**  Dhr. M.W.K.A. Breur

Laan Copes van Cattenburch 75 2585 EW 'S-GRAVENHAGE (070) 3608355 ton.breur@breurconsult.nl

**PIIL SOLUTIONS BV** Dhr. A. Duijvestijn

Prins Bernhardstraat 2A 2671 ER NAALDWIJK (0174) 626760 info@pijlsolutions.nl www.pijlsolutions.nl

#### **INTERPULSE AUTOMATISERING BV**

Dhr. R. Tournier Dhr. E. Devilee

Zoeterwoudsesingel 56 2313 EK LEIDEN (071) 5665282 info@interpulse.n www.interpulse.nl

#### **VAN ZUTPHEN AUTOMATISERING BV** Dhr. T.N. van Zutphen, Dhr. B. van Zutphen

Touwslagersweg 6c 3449 HX WOERDEN (0348)412827 info@v-zutphen.nl www.v-zutphen.nl *17 filialen: waaronder AMSTERDAM, BOLSWARD, LIMBRICHT, NIJMEGEN, en WAALWIJK.*

#### **VANESSEN ICT**

Dhr. G.E. van Beek

A Fokkerstraat 2 3772 MR BARNEVELD (0342) 461695 evbeek@vanessen-computers.nl www.vanesssen-computers.nl

**MCC AUTOMATISERING BV** Dhr. W. van der Lee Dhr. A. van Ramshorst

Hoofdstraat 147 3781 AD VOORTHUIZEN (0342) 472922 info@mccautomatisering.nl www.mccautomatisering.nl

**RENTMEESTER IT** Dhr. C. Rentmeester

Burg.Timansweg 45 4453 CK 'S-HEERENHOEK (0113) 352103 info@rentmeester.it www.rentmeester.it

#### **SAMUËL VAN DAALEN AUTOMATISERING**  Dhr. S. van Daalen

Ter Doestwei 3 4464 BS GOES (0113) 232340 samuel@samuelvandaalen.nl www.samuelvandaalen.nl

**MOA-BS** Mevr. E. van den Maagdenberg

Klein Zundertseweg 8 4714 RR SPRUNDEL (0165) 383721 info@moa-bs.nl www.moa-bs.nl Filialen: EINDHOVEN en TILBURG.

#### **ARVIDI IT SUPPORT BV** Mevr. G. van Alphen

Esdoornlaan 25 4902 TN OOSTERHOUT (0162) 471031 it@arvidi.nl www.arvidi.nl

#### **APS ACCOUNTANTSKANTOOR PREVOO** Dhr. Th.A.M. Prevoo

Tjalkhof 3 5237 PM 'S-HERTOGENBOSCH (073) 6444789 shertogenbosch@aps-accountants.nl www.aps-accountants.nl

**LIEMAR AUTOMATISERING BV** Dhr. J.L.A.M. van Hapert

Ekkersrijt 4502a 5692 DM SON (040) 2484041 janh@liemar.nl www.liemar.nl

#### **JDS BEDRIJFSAUTOMATISERING BV**

Keizersveld 25 5803 AM VENRAY (0478) 585457 verkoop@jds.nl www.jds.nl

#### **J & K AUTOMATISERING** Dhr. F.A.J. van Kemenade

Van Steenhuijsstraat 35 5841 AG OPLOO (0485) 387330 fkemenade@jk-automatisering.nl www.jk-automatisering.nl Filialen: NUENEN en BEUNINGEN.

**KUBUS AUTOMATISERING** Mevr. M.F.J.A. Maas

Rabarberveld 56 5351 LD BERGHEM (0412) 769085 software@kubus.nl 85 filialen: waaronder GOOR, ZWOLLE en DRUTEN

#### **ALTRA ADVIES & TRAINING**  Mevr. P. de Leeuw, Dhr. A. de Leeuw

Ooievaarsbek 20 7443 TD NIJVERDAL (0548) 620887 info@altratraining.nl www.altratraining.nl

#### **PLUS AUTOMATISERING**

Dhr. J. Berghuis, Dhr. B. J. Berghuis

Industrieweg 16a 7921 JP ZUIDWOLDE (0528) 372391 info@plusautomatisering.nl www.plusautomatisering.nl Filialen: RODEN

#### **FRIEHOL AUTOMATISERING BV** Dhr. H. Hiddinga

Eineflecht 9 9244 EN BEETSTERZWAAG (0512) 381662 info@friehol.nl www.friehol.nl

#### **Prijzen King Release 5.52**

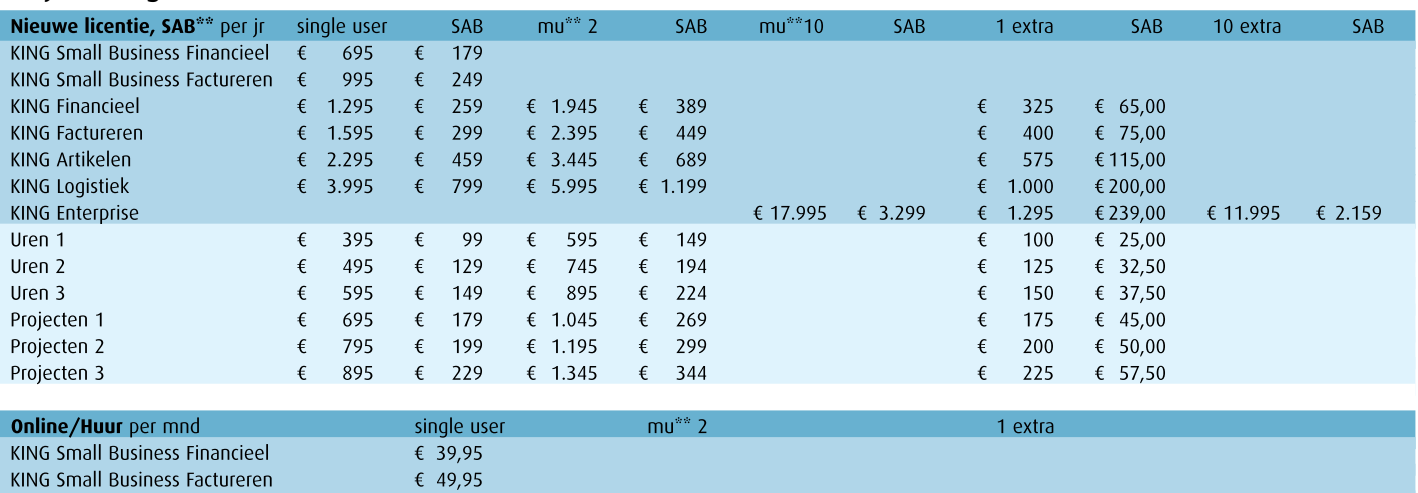

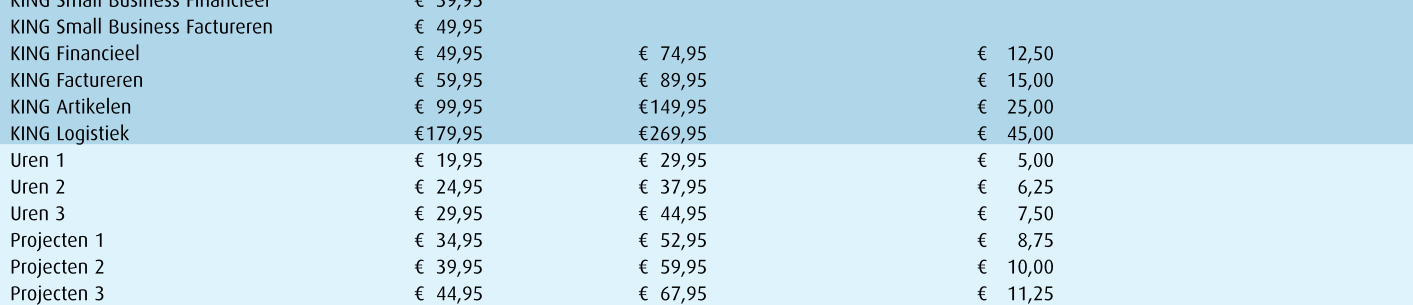

\* King Factureren bevat ook de functionaliteit van King Financieel, enz. Uren 2 bevat de functionaliteit van Uren 1, enz.; Projecten idem dito; \*\* SAB = Service Abonnement, mu = multi user

1 extra gebruiker is verkrijgbaar vanaf Multi-user 2;

Uren zijn beschikbaar vanaf King Factureren; Projecten zijn beschikbaar vanaf King Artikelen.

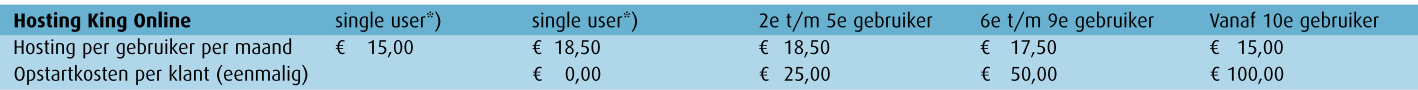

\*) King Online single user is in twee varianten leverbaar. Bij een maandbedrag van € 18,50 draait uw King Online op een aparte virtual server, bij een maandbedrag van € 15,00 (single user) niet.

#### **King POS**

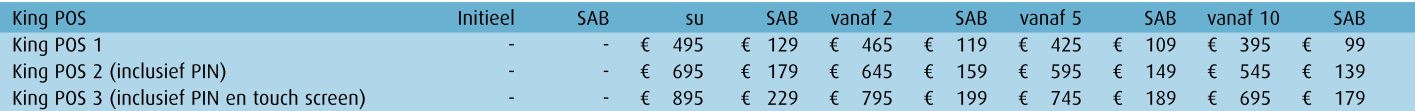

#### **King Mobile**

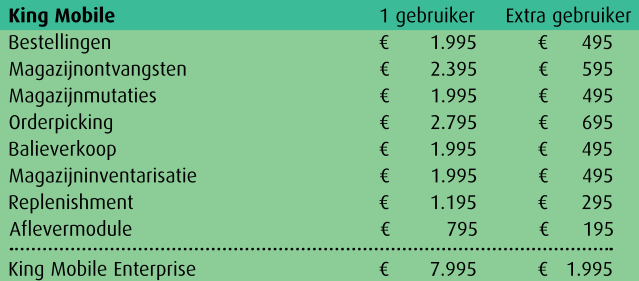

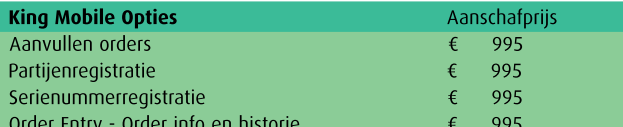

SAB = 25%, bij Enterprise 20%

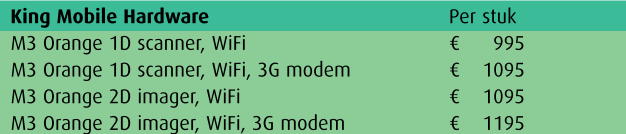

#### King Anywhere Release 6.01

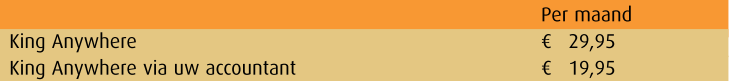

#### Queen Release 5.52

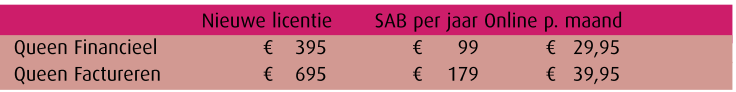

#### **Uren Online**

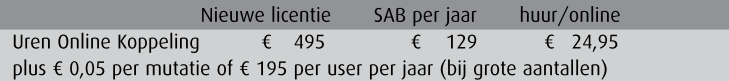

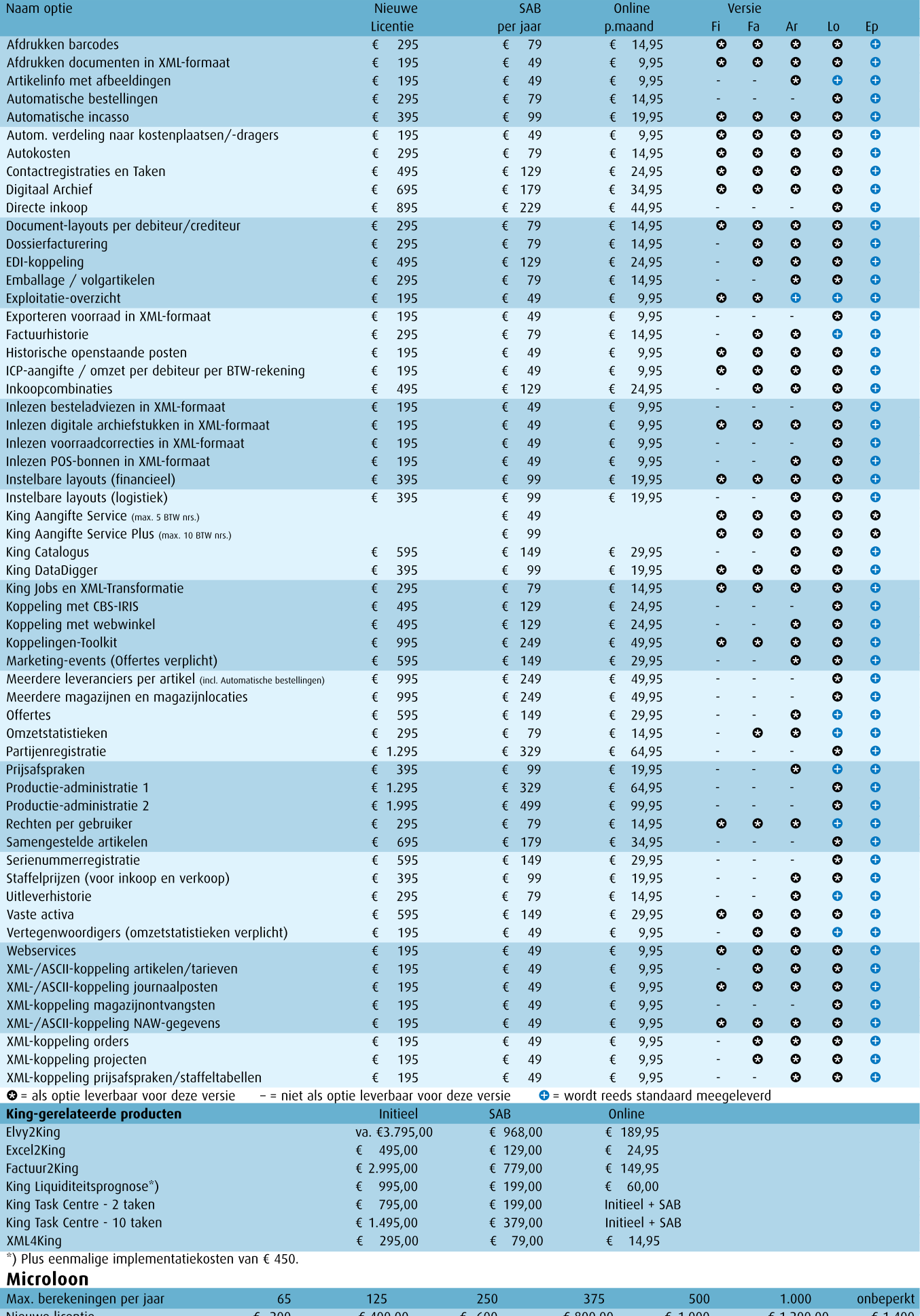

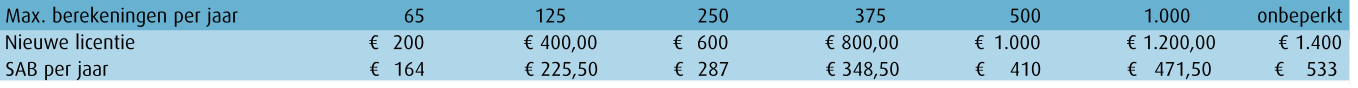

Voor de automatische doorboeking van journaalposten uit Microloon in King is de King-optie 'XML/ASCII-koppeling journaalposten' nodig.<br>Informatie over andere mogelijkheden (meer gebruikers, meer werkplekken) kunt u vinden

# Van accountant naar proactieve accountant

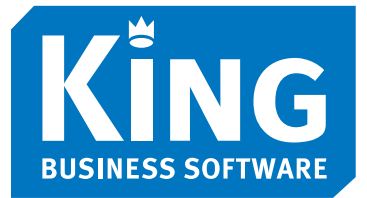

## Een gewone accountant controleert achteraf. Een proactieve accountant kijkt een stap vooruit!

Als accountant wilt u proactief zijn. Hoe kan uw klant efficiënter werken en daarmee geld besparen? Daarbij moet u wel kunnen vertrouwen op de administratie van uw klant. U adviseert daarom betrouwbare business software aan uw klant. Op King kunt u vertrouwen. Niet voor niets is King in 2012 uitgeroepen tot de meest betrouwbare software van Nederland. Kies daarom ook voor King Business Software!

### *Een nieuwe kijk op accountancy*